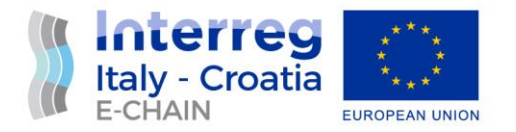

# D 4.3.3 – TEST ENVIRONMENT REPORT

## WP 4 - Activity 4.3 - Integration and testing

June, 2022 - Final

Partner: PP6 – Prosoft d.o.o. Authors: Aris Grozić, Nelida Pogačić Email: [aris.grozic@prosoftri.hr,](mailto:aris.grozic@prosoftri.hr) [nelida.pogacic@prosoftri.hr](mailto:nelida.pogacic@prosoftri.hr) 

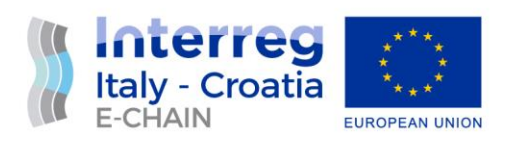

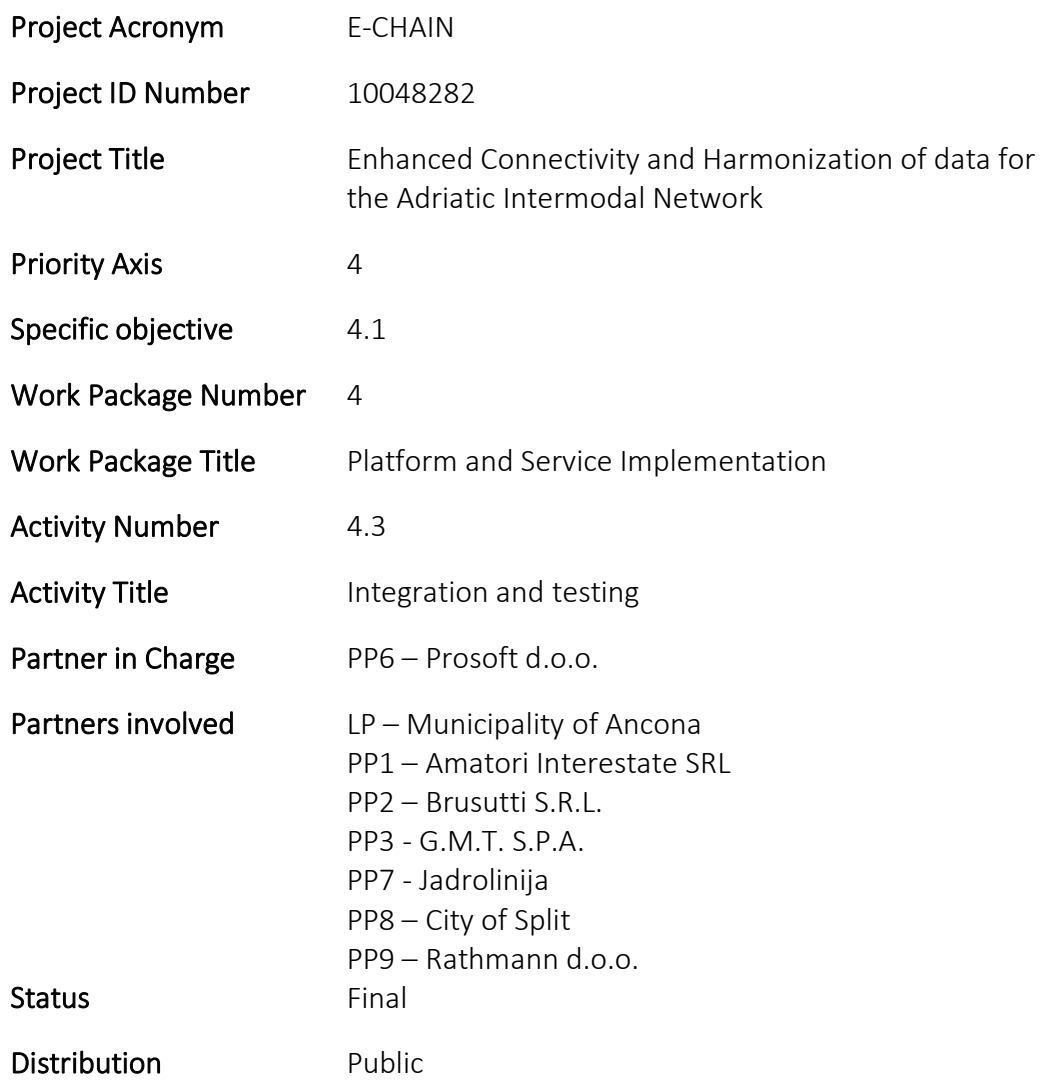

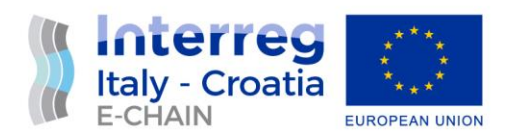

#### VERSION CONTROL

<span id="page-2-0"></span>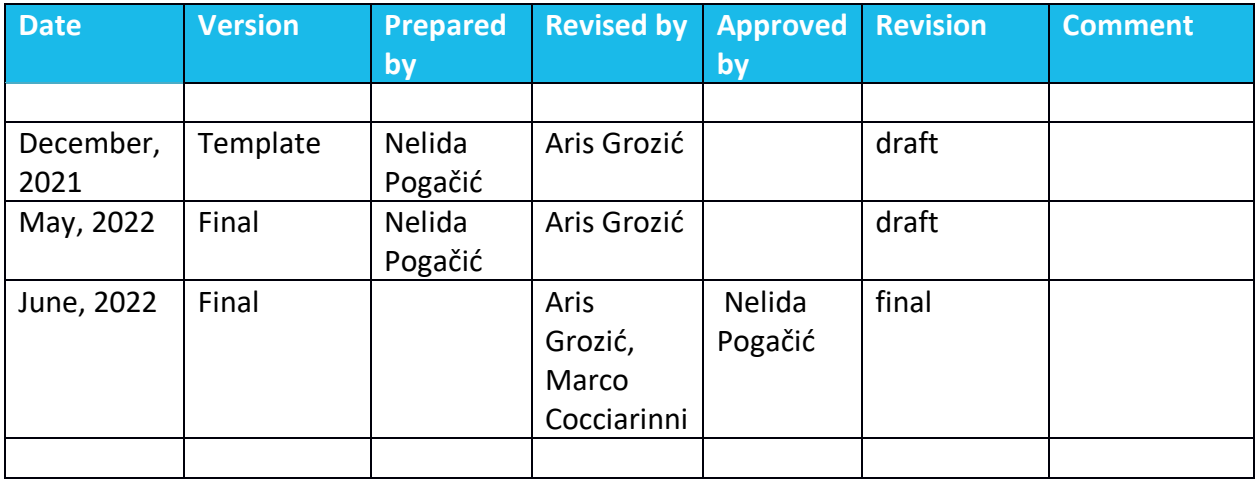

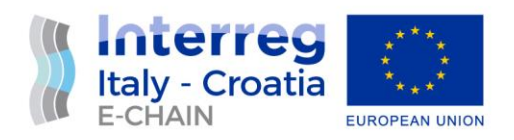

#### **TABLE OF CONTENTS**

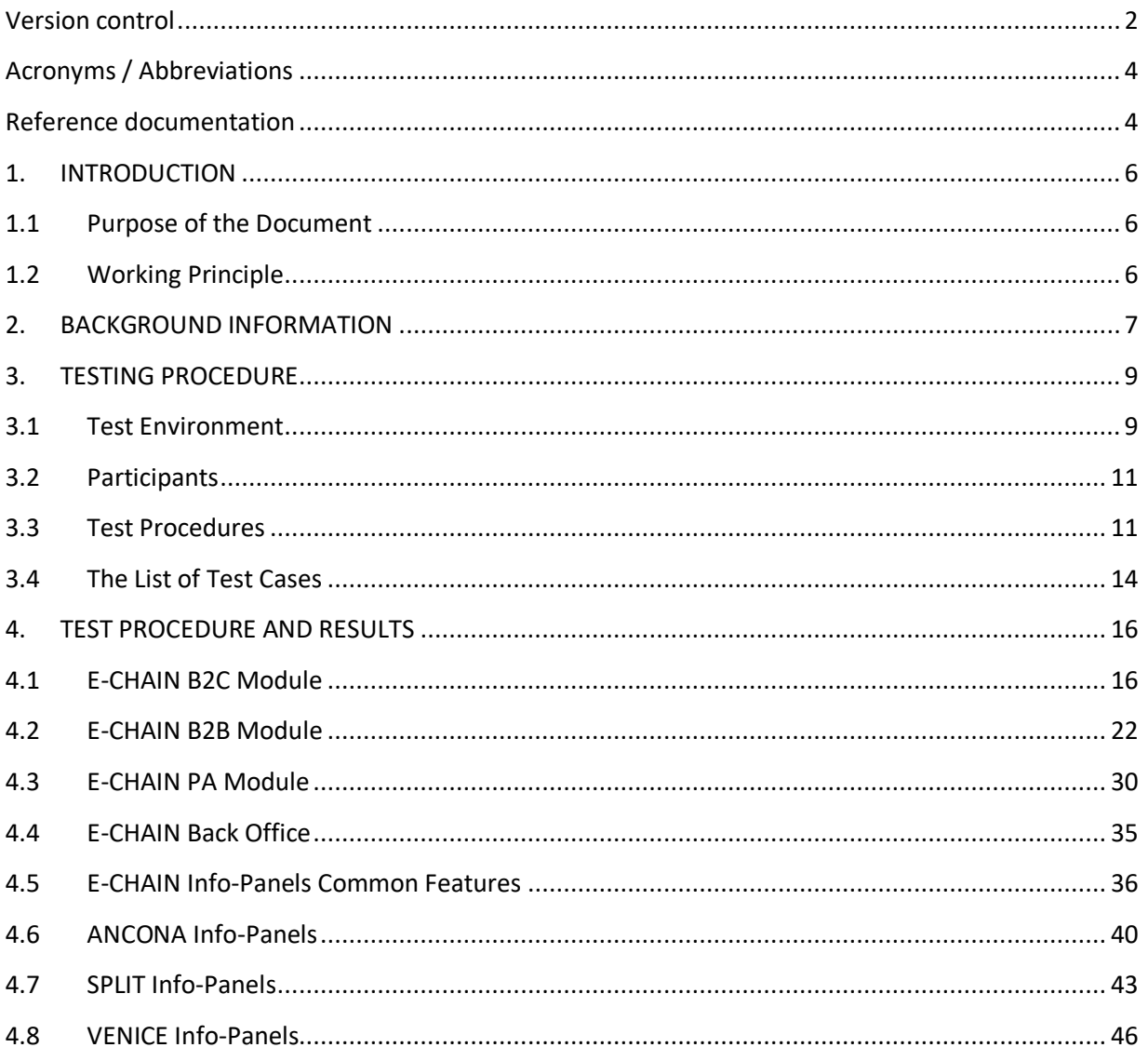

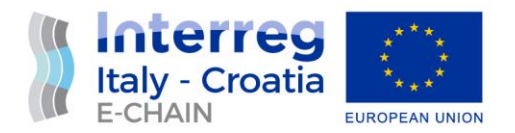

#### ACRONYMS / ABBREVIATIONS

<span id="page-4-0"></span>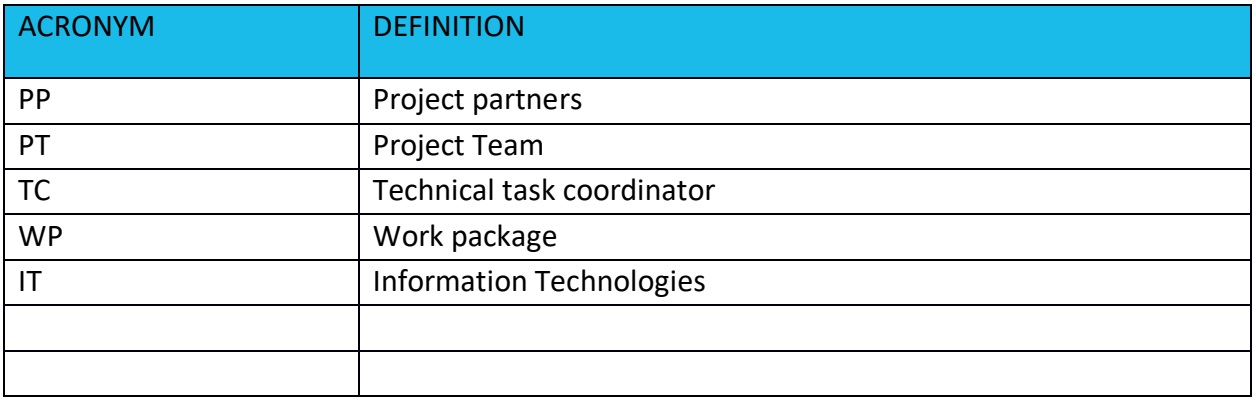

#### REFERENCE DOCUMENTATION

<span id="page-4-1"></span>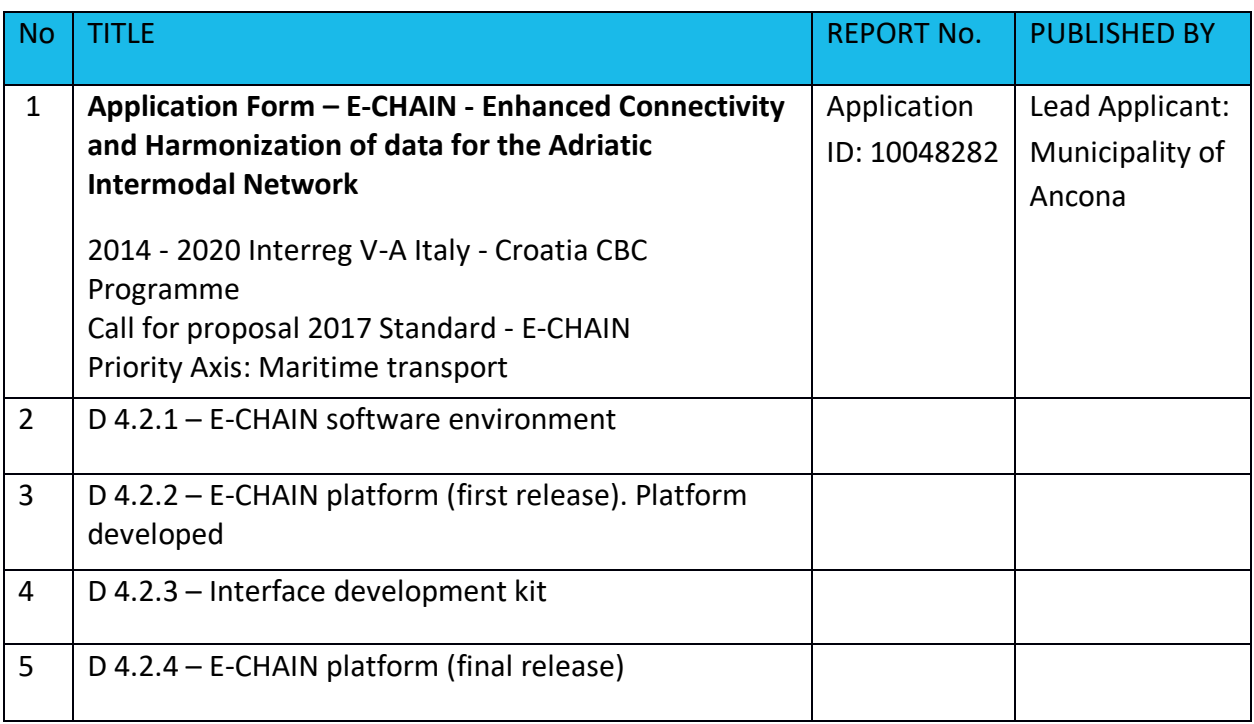

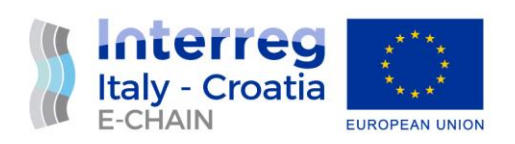

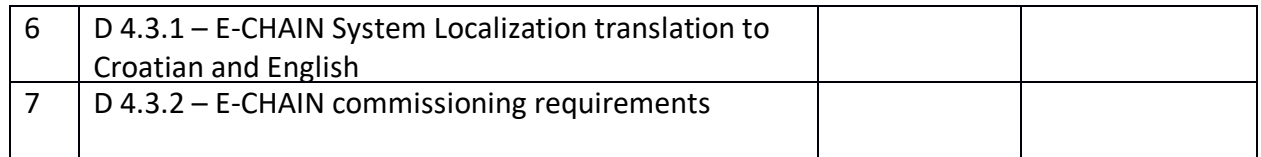

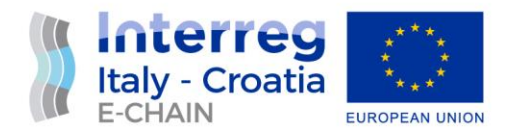

### <span id="page-6-1"></span><span id="page-6-0"></span>1. INTRODUCTION 1.1 PURPOSE OF THE DOCUMENT

This document is relevant to the activity 4.3 Integration and testing of E-CHAIN project - Enhanced Connectivity and Harmonization of data for the Adriatic Intermodal Network.

The purpose of this document is to identify and document the testing procedures for services and components of the platform and to provides guidelines for developers for the final release of E-CHAIN platform. The reporting of testing of E-CHAIN platform components is needed to assure the quality of the solution provided and will be done in cooperation with the all partners of the project.

It is the operational document for the execution of the project being used:

• by the Task Manager (TM) and Project Team (PT) to provide testing procedures and initial testing results for E-CHAIN platform during the last stage of platform development

• by the other Activity 4.3 Integration and testing - needed as a reference document D 4.3.4 – Commissioning report.

#### <span id="page-6-2"></span>1.2 WORKING PRINCIPLE

The reporting of testing of E-CHAIN platform components is needed to assure the quality of the solution provided and will be done in cooperation with the all partners of the project.

The main sources of data for defining test procedures derive from other deliverables, as follows:

D 4.2.1 – E-CHAIN software environment. Identifies requirements software environment, specifies software environment and infrastructure.

D 4.2.2 – E-CHAIN platform (first release). Platform developed, first draft

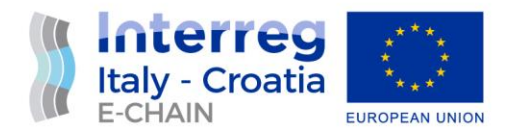

D 4.2.3 – Interface development kit. Guidelines how to use APIs/Web Services realized according to different services offered to travellers using standards (XML, JSON, etc.). E.g., WS to gather data about timetable (GTFS format), to integrate E-CHAIN platform with local systems. Guidance for using web service will be provided

D 4.2.4 – E-CHAIN platform (final release). Platform and components developed. The release includes different communication channels and relative guidelines: WEB, WEB APP, totem and alert. Multilanguage will be available including language detected by the device. Moreover, geo-localization by m-device supports and navigates the users until the next destination (e.g., routing up to the boarding point) having the scope to limit the traffic congestion and fuel.

D 4.3.2 – E-CHAIN Commissioning requirements. Documents the development testing procedures for services and components of the platform and provides guidelines for developers.

The main tasks planned in this activity are the following:

- Definition of test procedures including functional test, communication tests, performance tests of software applications and communication lines for each component of the platform:
- To give input for Commissioning final integrated test of the E-CHAIN platform

#### <span id="page-7-0"></span>2. BACKGROUND INFORMATION

E-CHAIN (Enhanced Connectivity and Harmonization of data for the Adriatic Intermodal Network) main objective is to enhance connectivity and harmonization of data for the Adriatic Intermodal Network, through the realization of a modular integrated software (E-CHAIN platform) for the management of intermodal transport services in port areas for passenger transport. To enhance the current situation, E-CHAIN will focus on providing new services such as an improved Port multimodal info mobility system for the passengers, a ticketing system integrated with other transport modes, an advanced touristic co-marketing tool for the operators. These services will be designed and deployed in the selected pilot sites (Ancona,

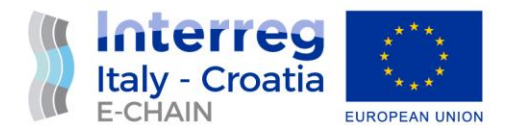

Split and Venice). A Business model suited to adapt the technology developed in the three applicative contexts will be created and specific needs will be taken into account.

The aim of WP4 is to develop, test and implement all components of E-CHAIN platform.

For this reason, development shall comprise a set of customer-oriented services, related to mobility and tourism that have been selected in the WP3. Specific objectives:

•Develop selected services according to the specifics (technical and not) identified in WP3;

•Roll out service versions at pilot sites;

•Develop WSs to allow the integration between different services/systems for a multimodal and interoperable transportation

- Timetables and travel solution optimizing resources (vehicles, staff), real-time events (e.g., delays) in a seamless solution: from Ancona centre to Split, train+bus+ferry complete information available by APP, WEB, totem.

- Booking and ticketing modules to allow the payment of transport modes operated by different operators (Conerobus in Ancona + Trenitalia + Jadrolinjia), thanks to the integration between different IT systems and stakeholder involvement.

•Develop help-desk system to assist travellers during the trip according to their needs.

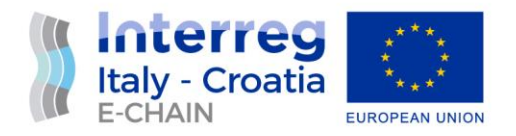

#### <span id="page-9-0"></span>3. TESTING PROCEDURE

The purpose of this chapter is to describe the procedures for testing the features of the EWS solution provided in the data centre.

#### <span id="page-9-1"></span>3.1 TEST ENVIRONMENT

To perform test some prerequisites must be meet:

- The E-CHAIN test environment all servers available and running
- A tester must have a computer, in order to connect to the E-CHAIN software, and/or a smartphone to test some features.

During the course of software development and implementation tests were performed in three different testing environments.

#### **1 st Test environment – for design test**

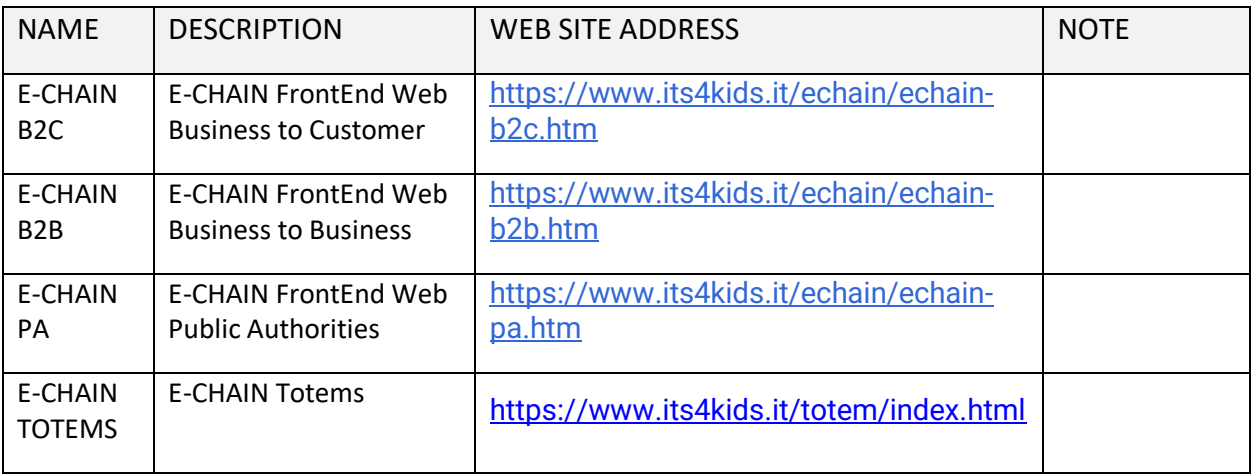

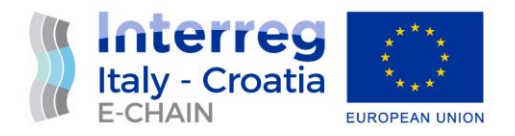

#### **2 st Test environment – for design and functionality test**

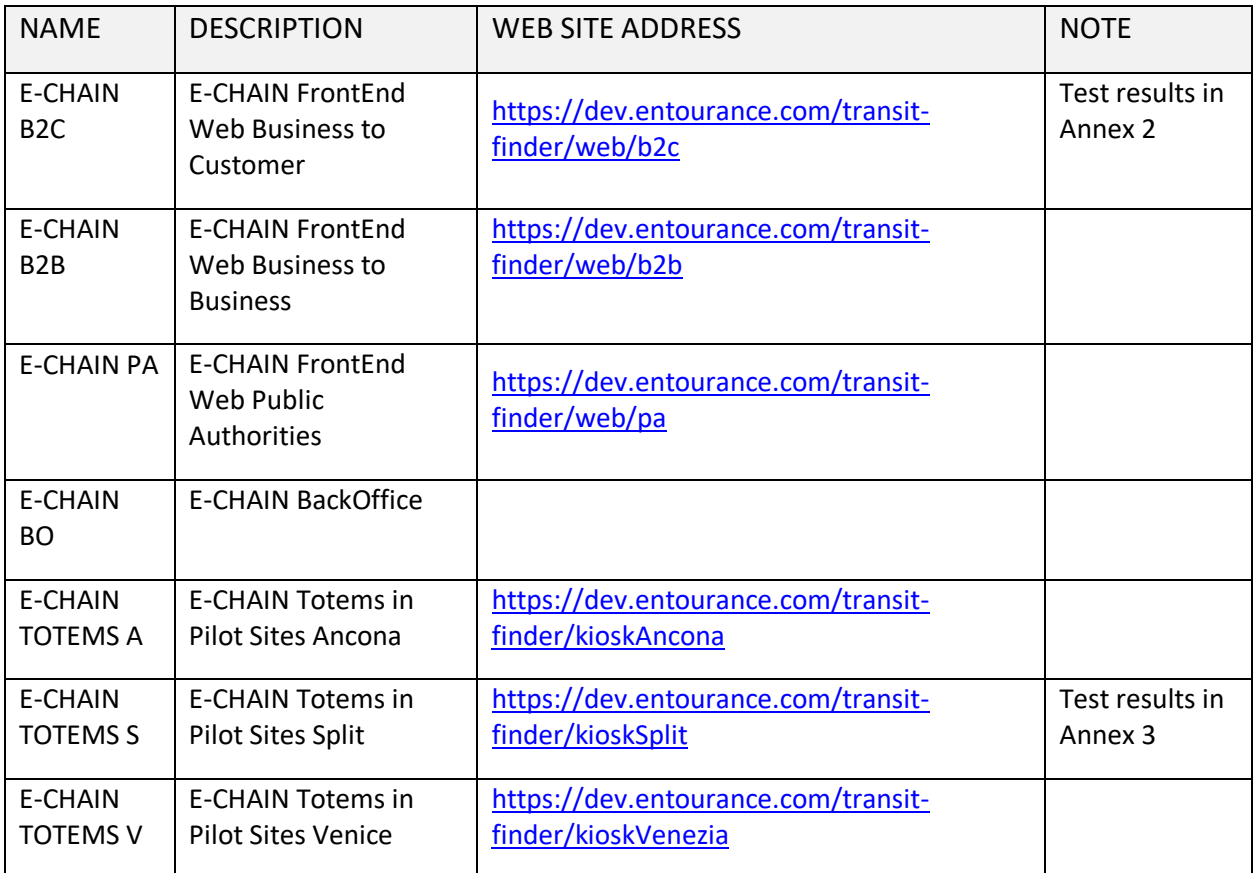

#### **3 nd Production test environment – overall test**

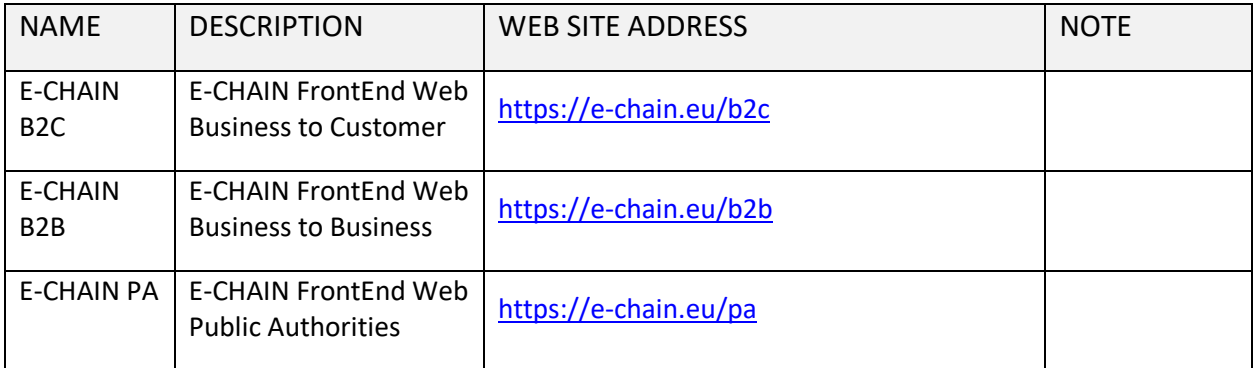

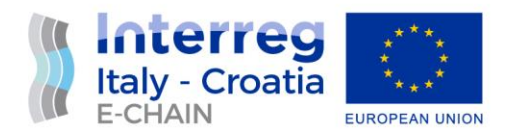

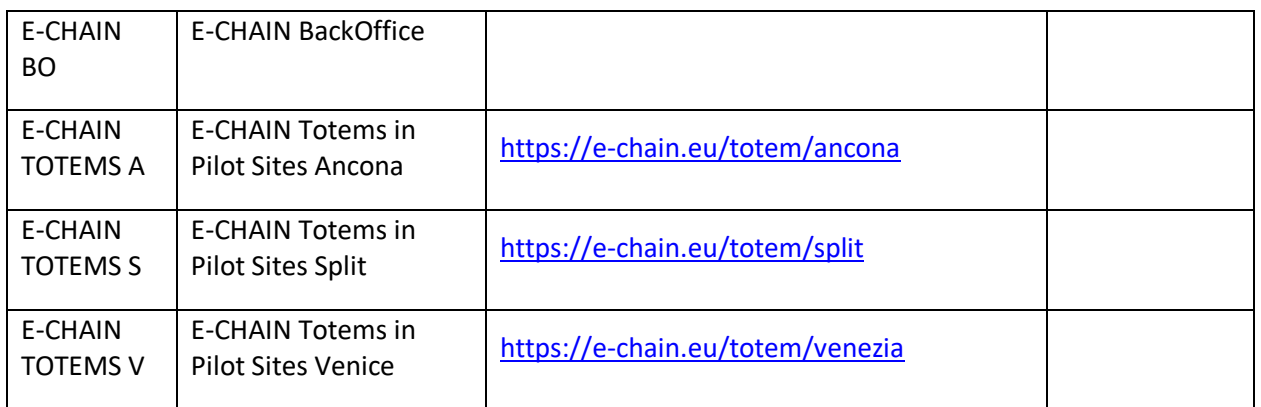

#### <span id="page-11-0"></span>3.2 PARTICIPANTS

For testing the features of the E-CHAIN platform, all partners, from Italy and Croatia are invited to join. Prosoft led the testing.

The early testing  $(1^{st}$  and  $2^{nd}$  test) of the E-CHAIN system design and functionality were done while system was still in the development environment, and was conducted mainly during Partners online and physical meetings.<sup>1</sup>

Final test of E-CHAIN platform was performed according to the procedure defined in the Commissioning requirements document (D 4.3.2). The test procedure and results are described below.

#### <span id="page-11-1"></span>3.3 TEST PROCEDURES

The section describes the test procedures aimed at verifying the correct behaviour of E-CHAIN platform. The test procedures shall verify in details the functionalities of all components of E-

<sup>1</sup> Annexes 1 contains Testing Schedule Template document

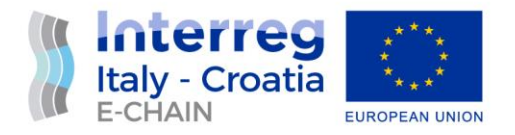

CHAIN platform in the test environment according to D.4.3.2 Commissioning Requirements and recorded as follows.

In order to ensure even testing of all components and to avoid the possibility of some of the functionalities being skipped in testing, a testing schedule has been made. In it, the partners enter basic information about which component has been tested, and who conducted/recorded the tests.

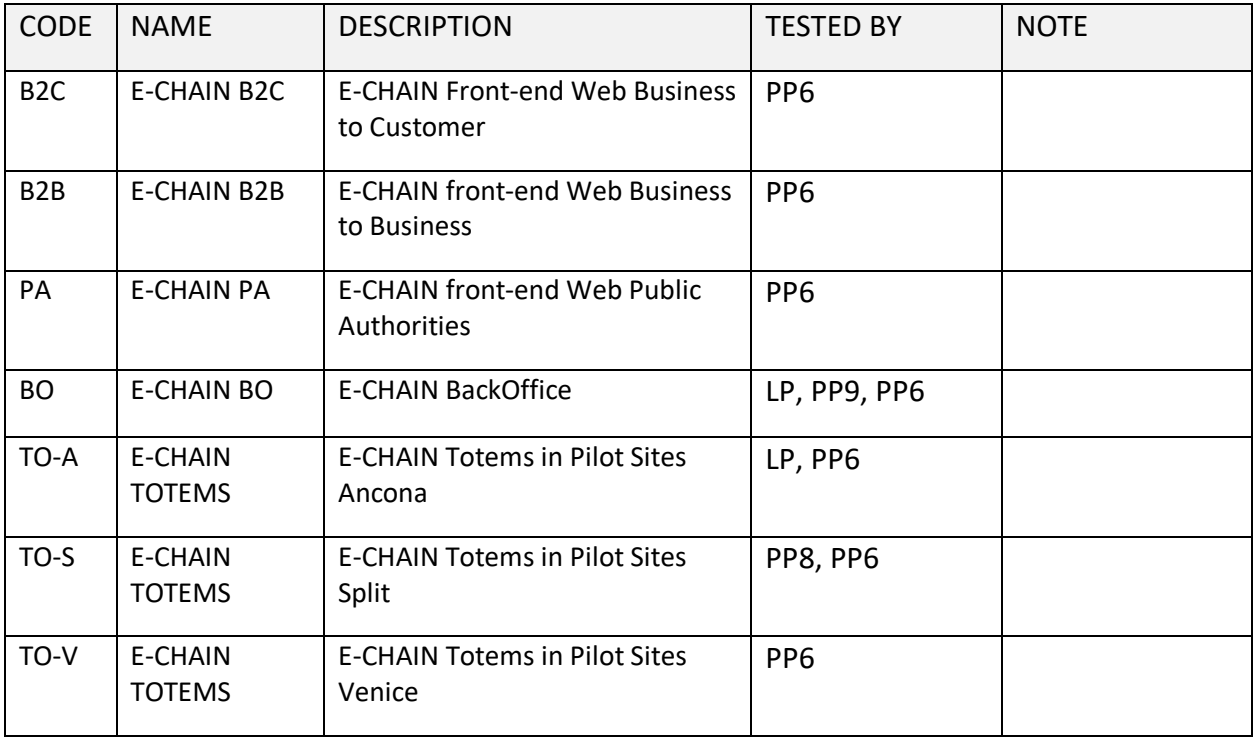

#### **Table1. E-CHAIN Components to be tested**

In order to test the behaviour of the E-CHAIN system, a test cases with a well-defined test procedure are created. Each test case consists of:

- a Code to facilitate its identification;
- a Title summarizing the scope of the specific test;

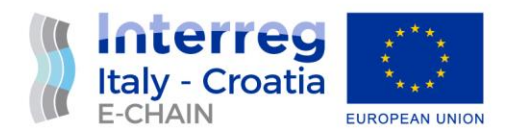

- a Scope describing the scope of the test;
- a set of Pre-Conditions describing the initial conditions of the system and of the test environment and facilities before to execute the test procedure;
- a Procedure describing how the test will be carried out;
- the Successful Expected Results describing the set of results to consider the test successfully passed.

The next pages contain sheets detailing for each requirement to be tested the procedure and the expected successful results. For each sheet there is a section to take note of the real results/data collected during the execution of the test procedure.

Following template sheet is used detailing test procedure and expected successful results for each test case. For each form sheet there is a section to take note of the real results/data collected during the execution of the test procedure.

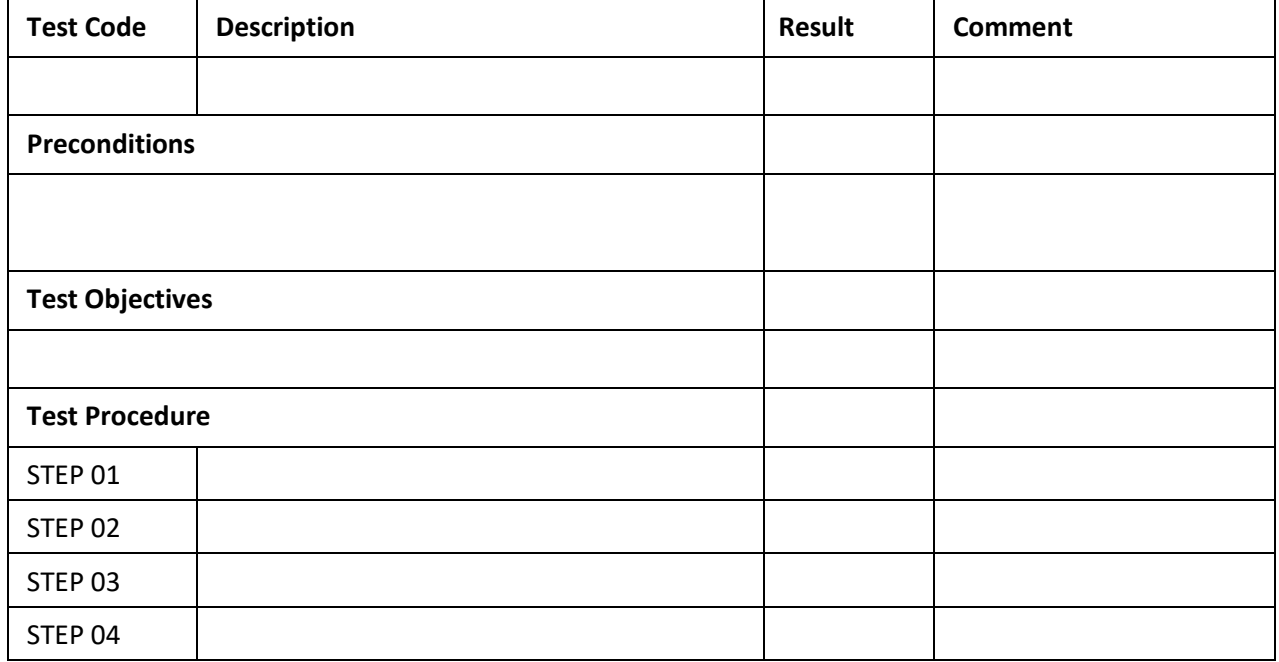

#### **TEST FORM TEMPLATE**

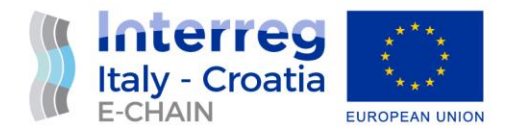

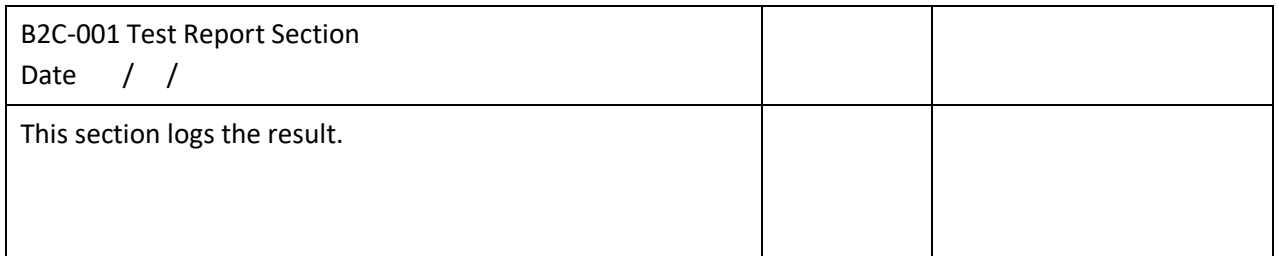

#### <span id="page-14-0"></span>3.4 THE LIST OF TEST CASES

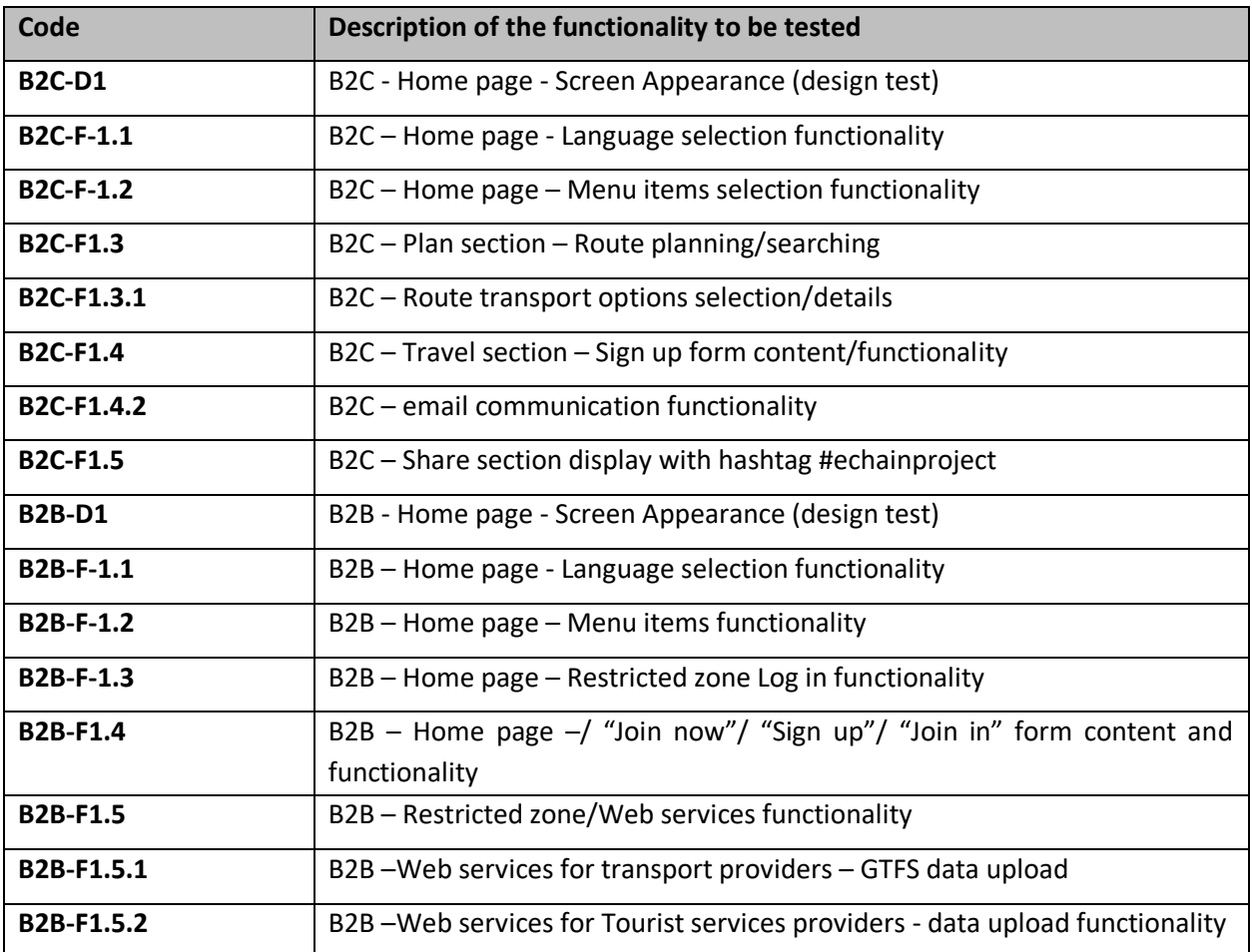

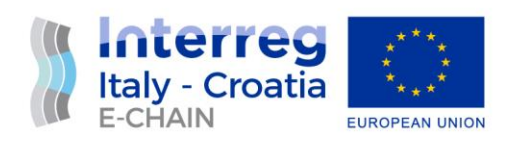

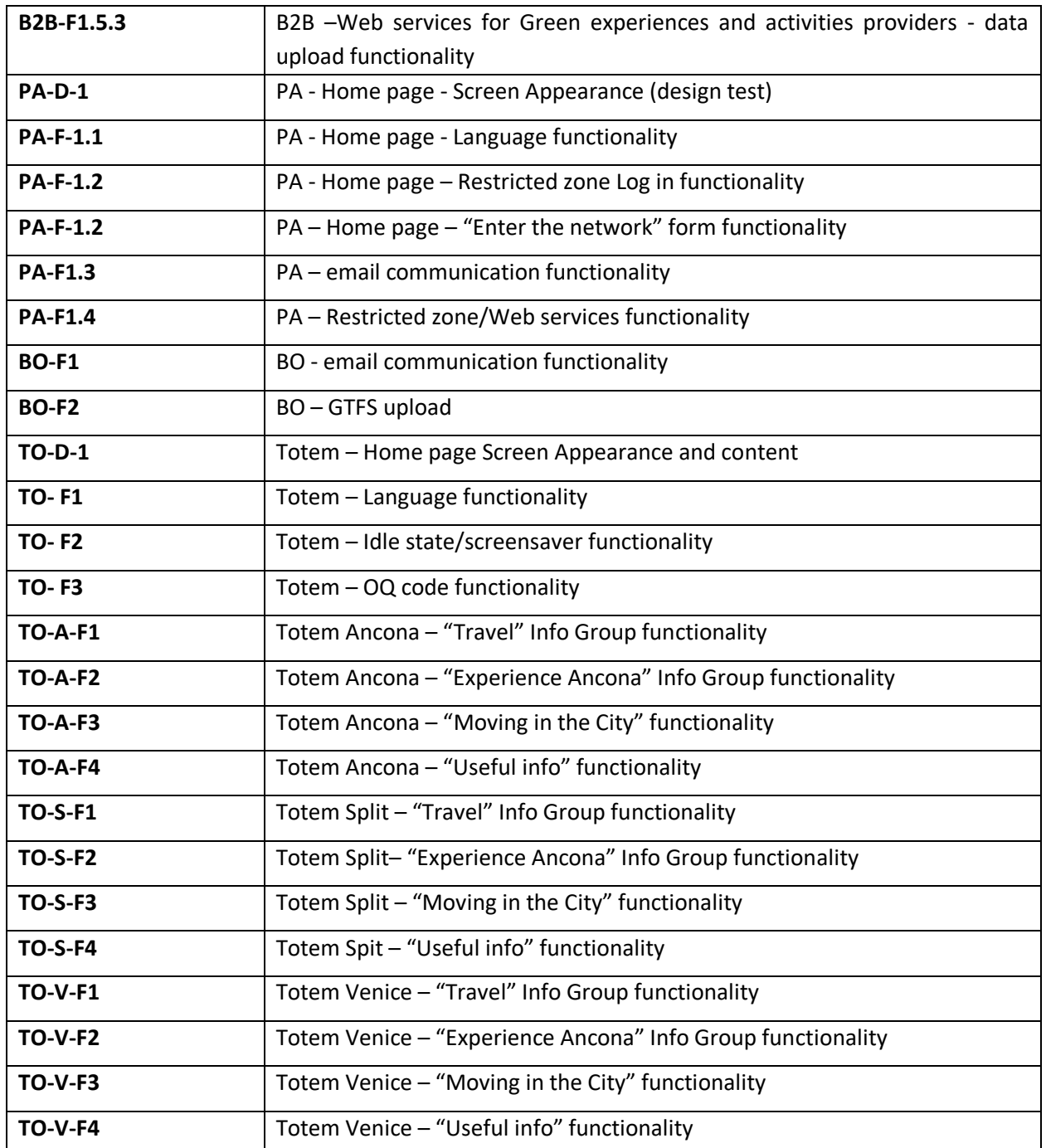

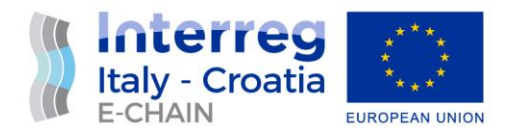

## <span id="page-16-1"></span><span id="page-16-0"></span>4. TEST PROCEDURE AND RESULTS

#### 4.1 E-CHAIN B2C MODULE

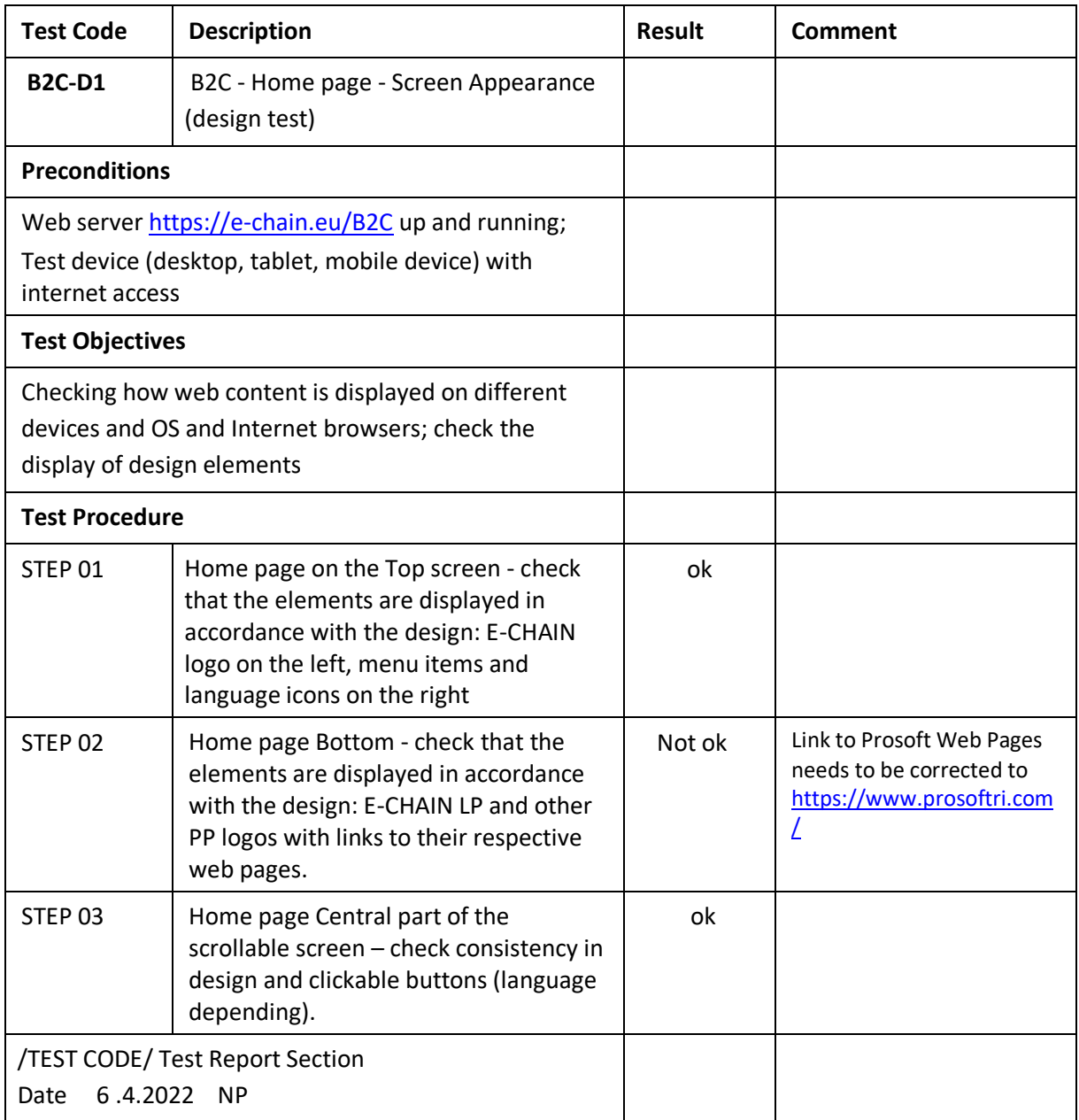

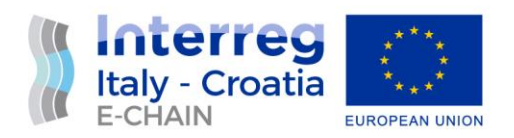

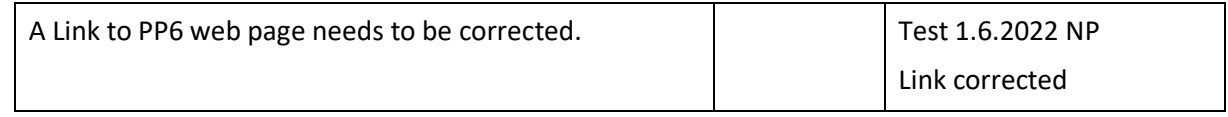

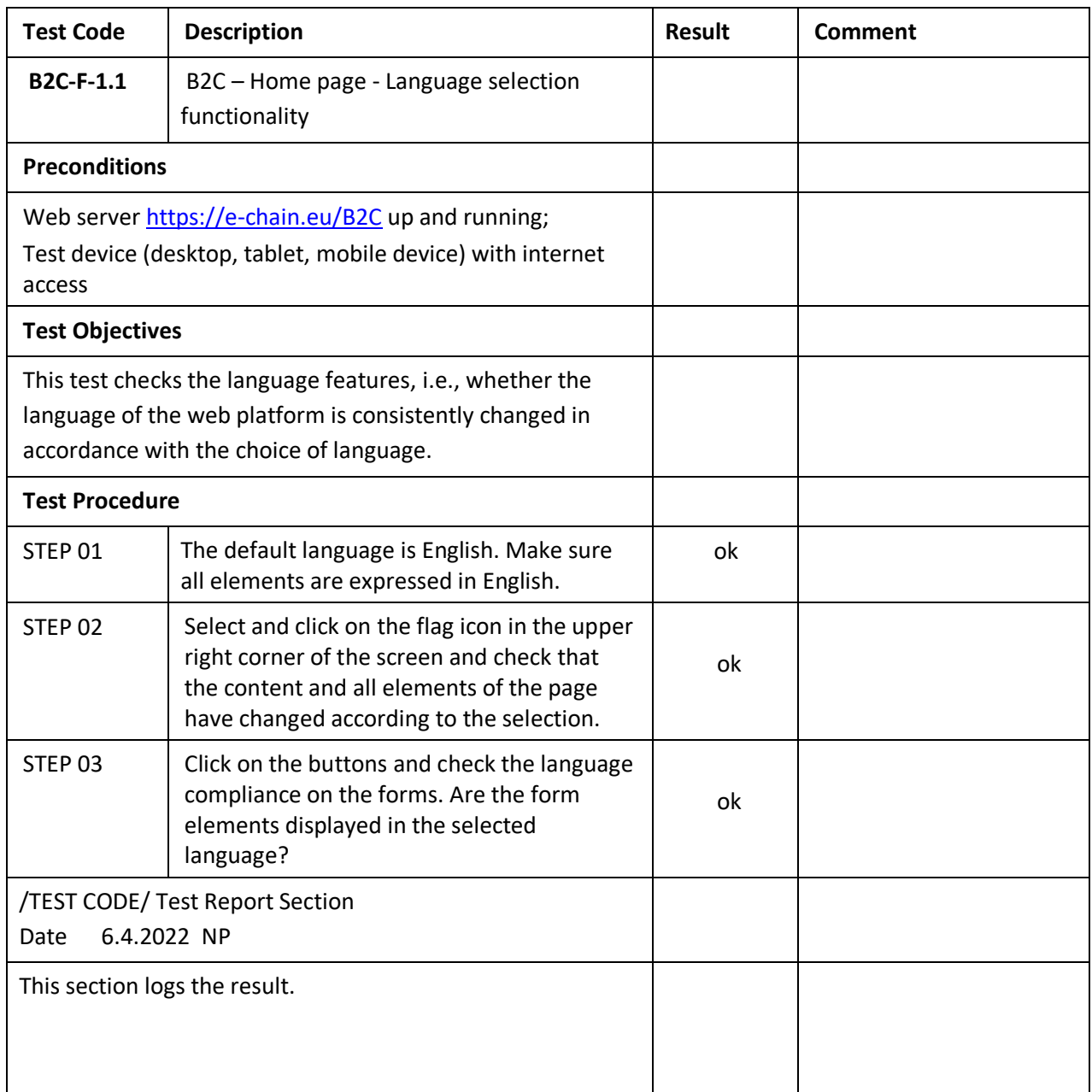

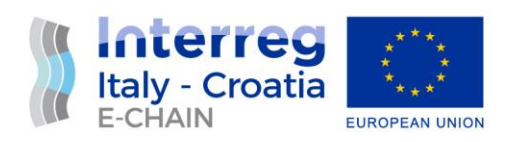

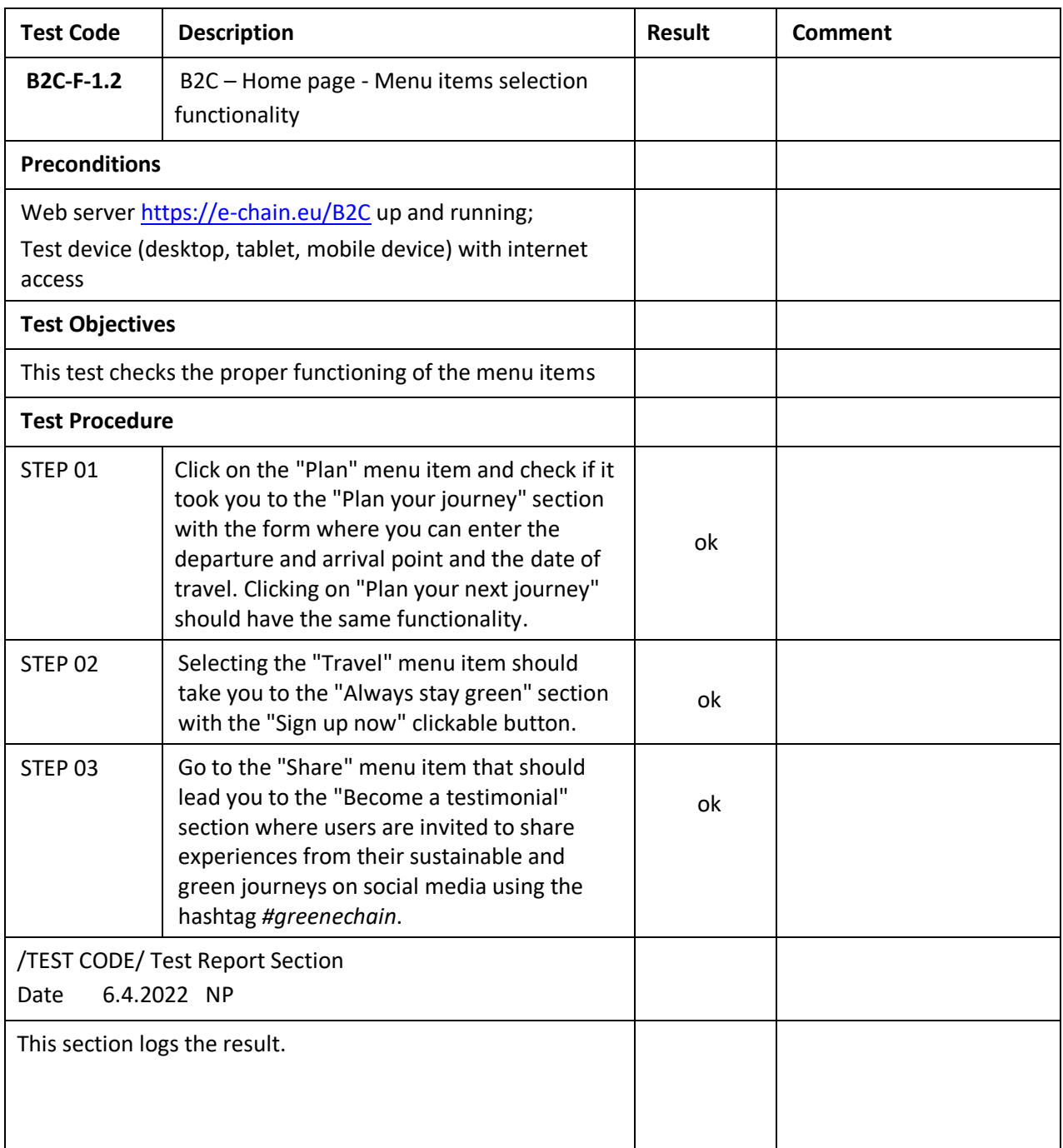

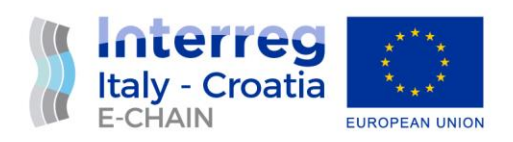

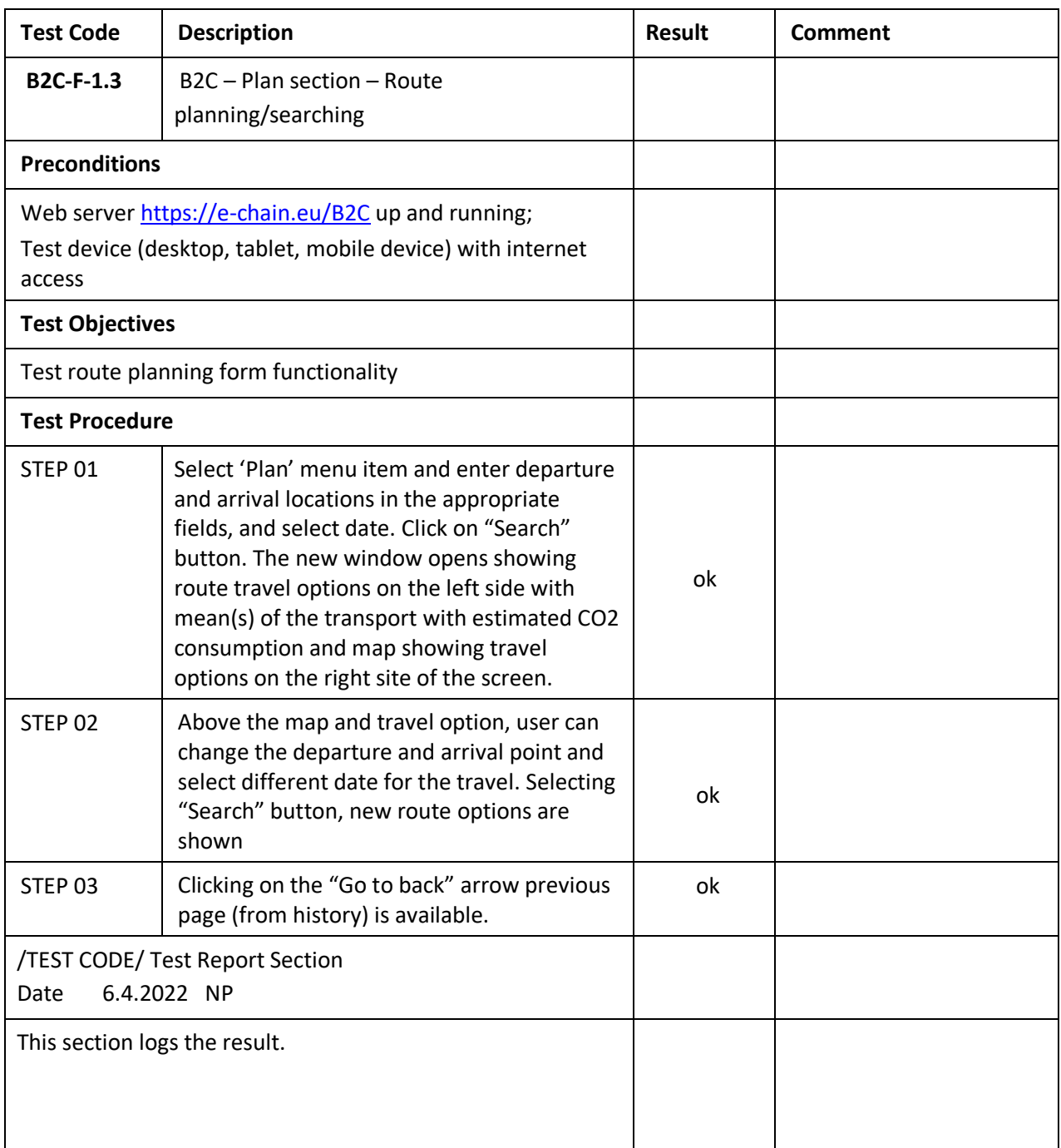

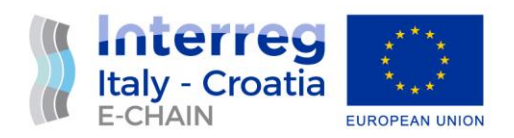

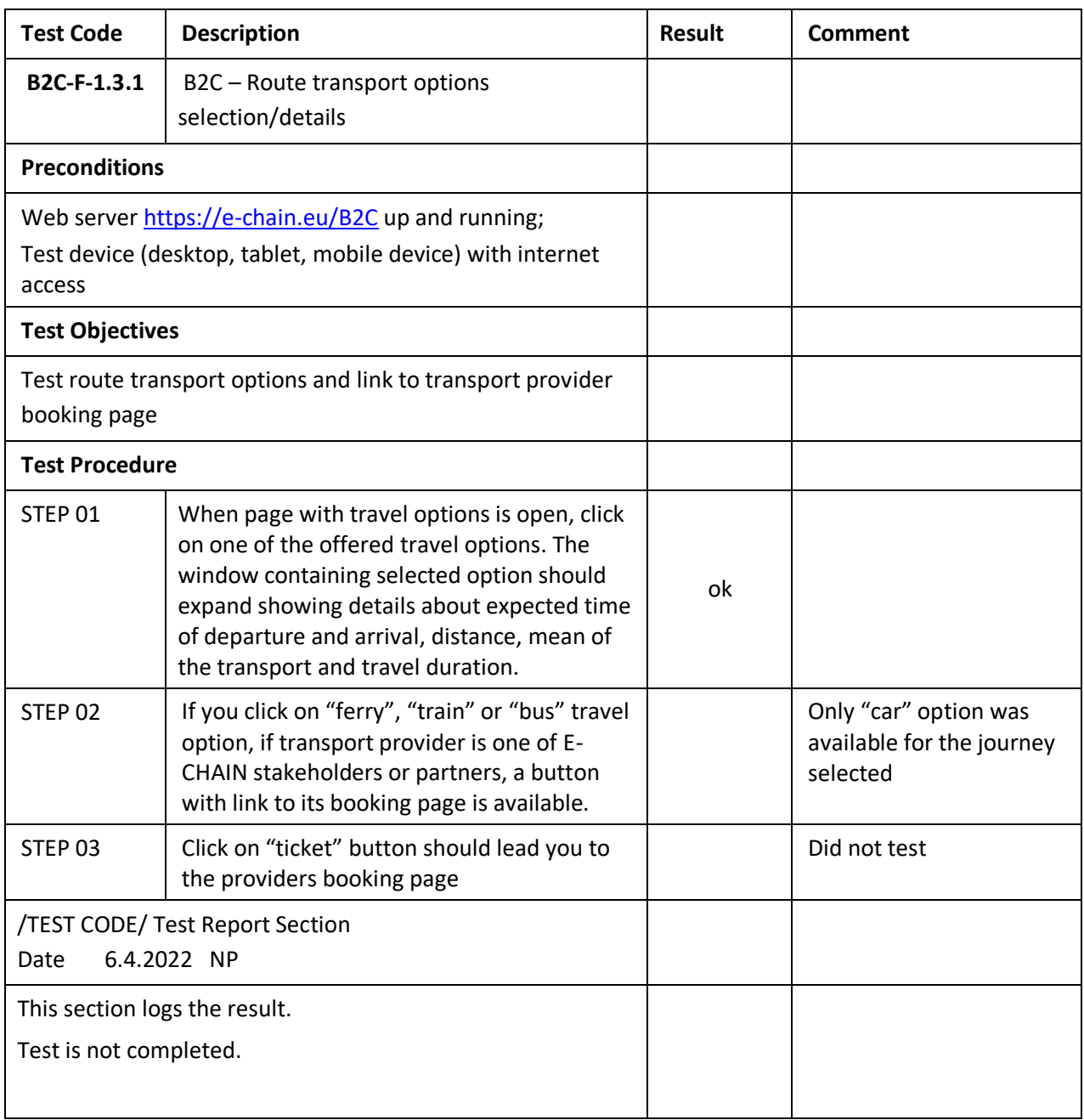

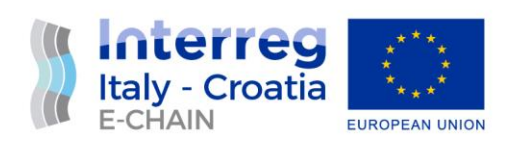

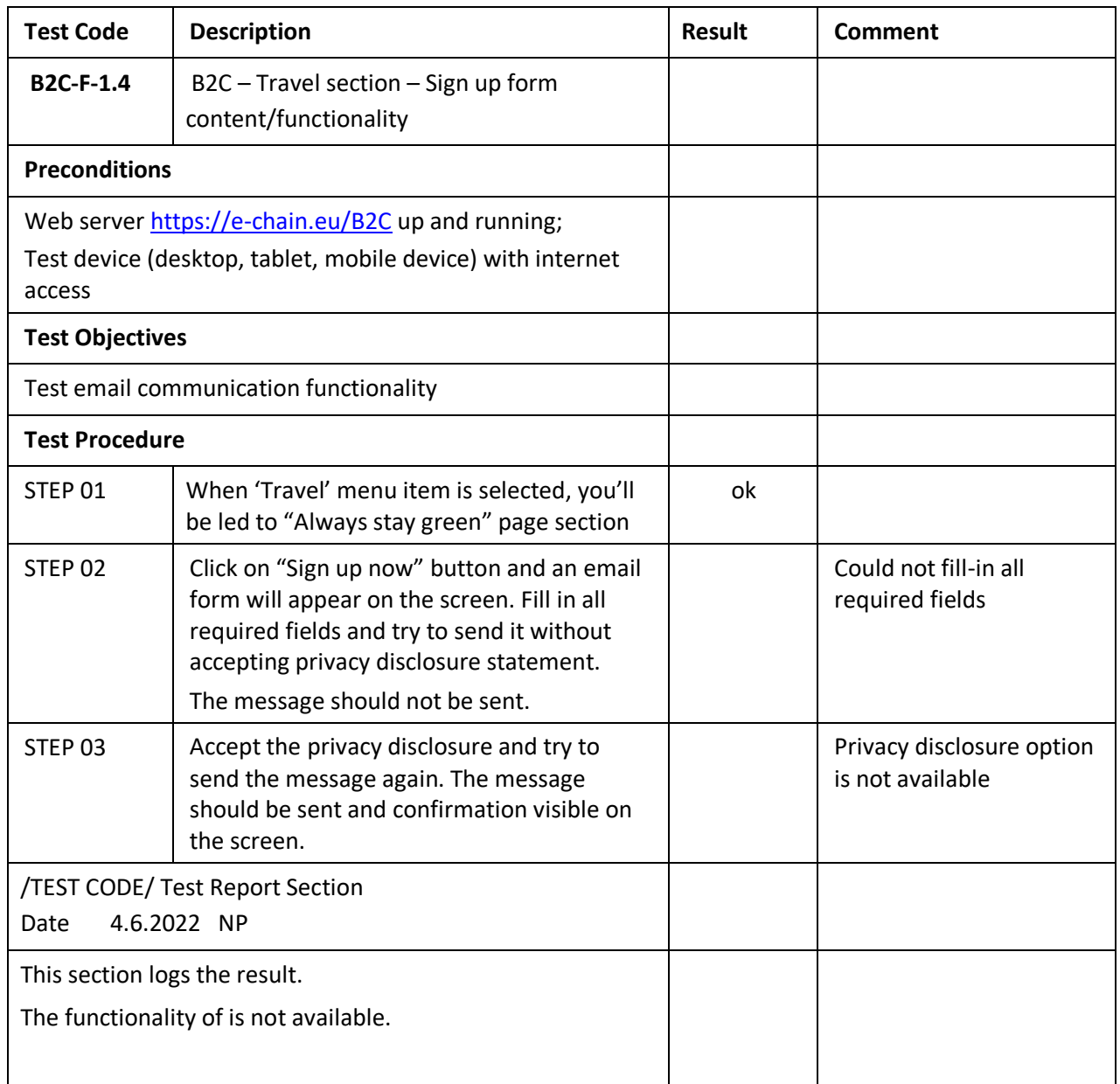

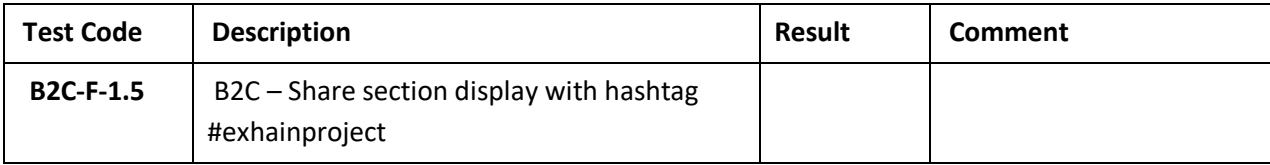

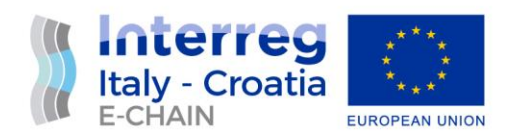

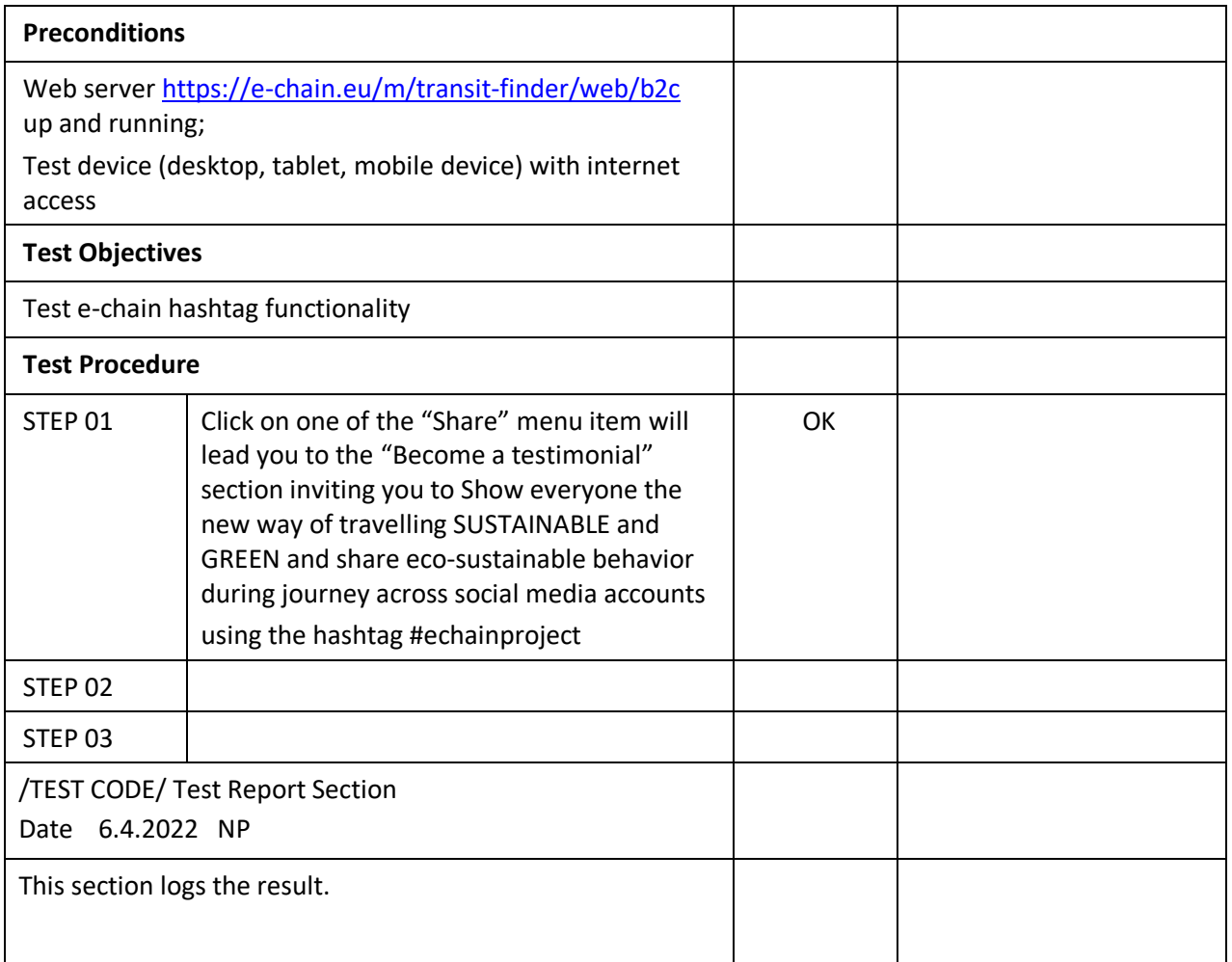

#### <span id="page-22-0"></span>4.2 E-CHAIN B2B MODULE

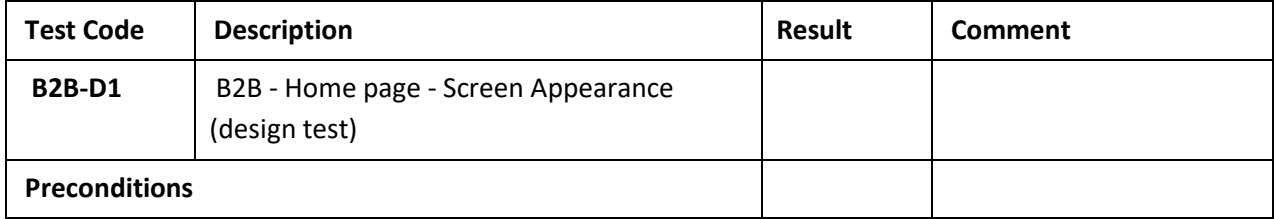

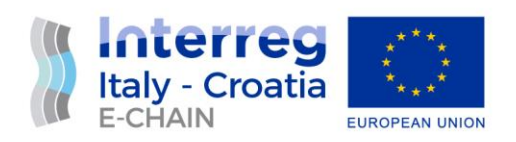

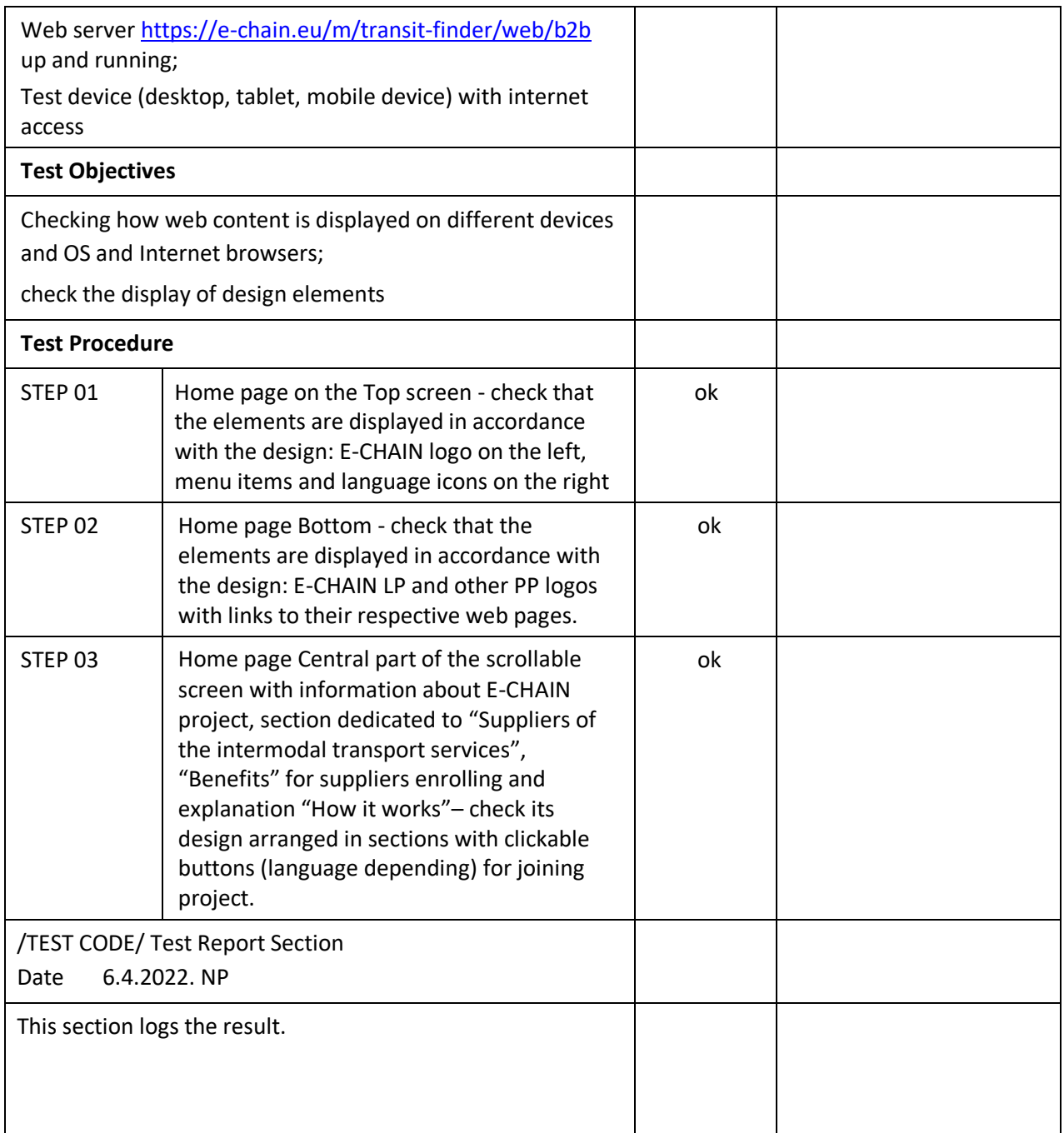

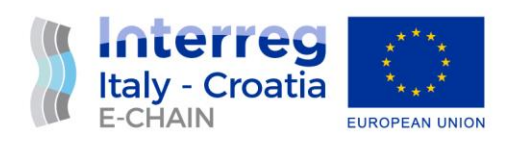

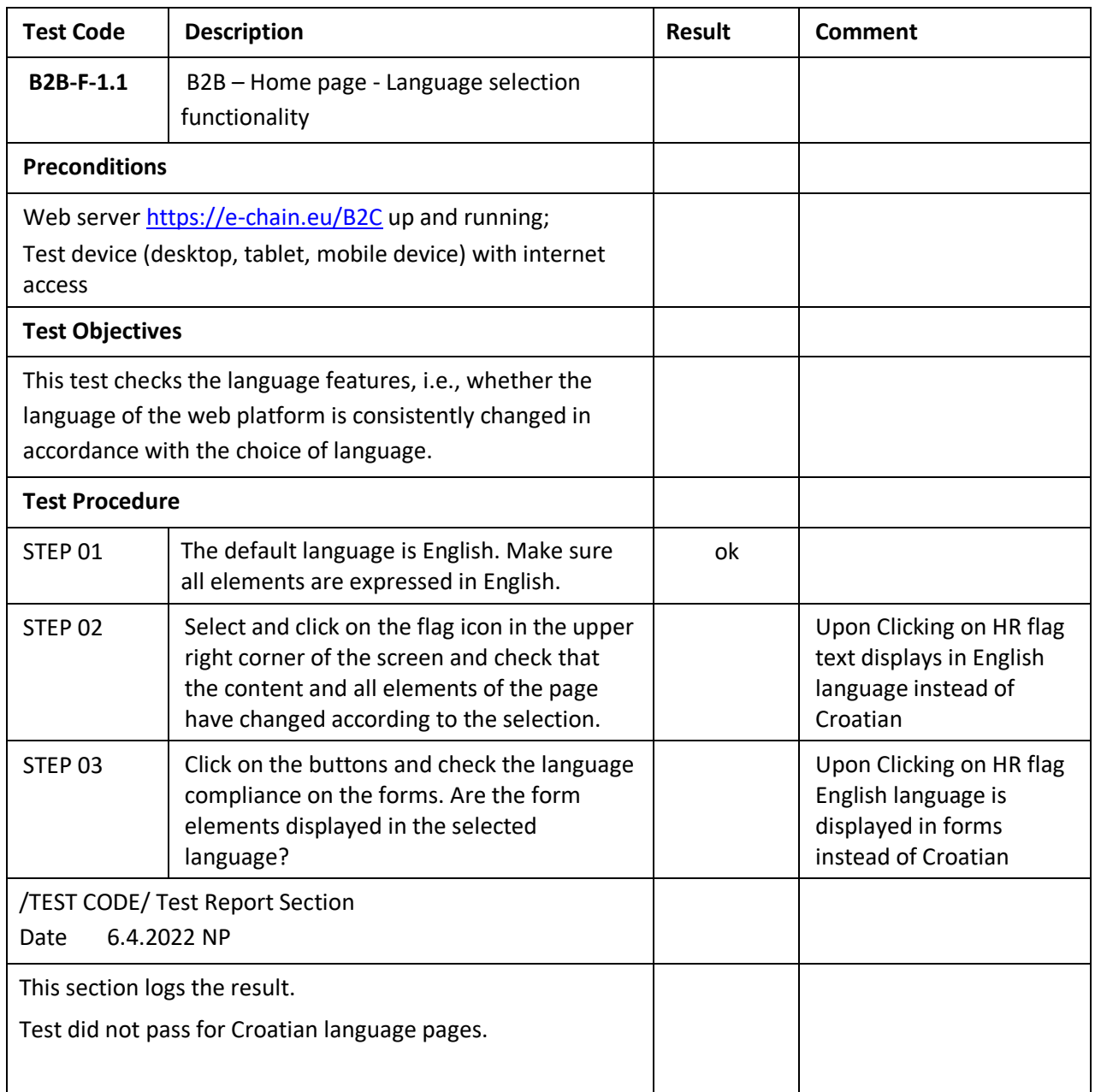

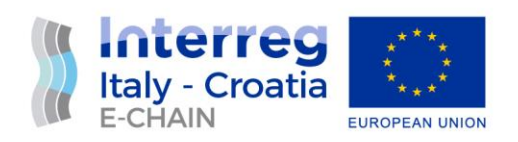

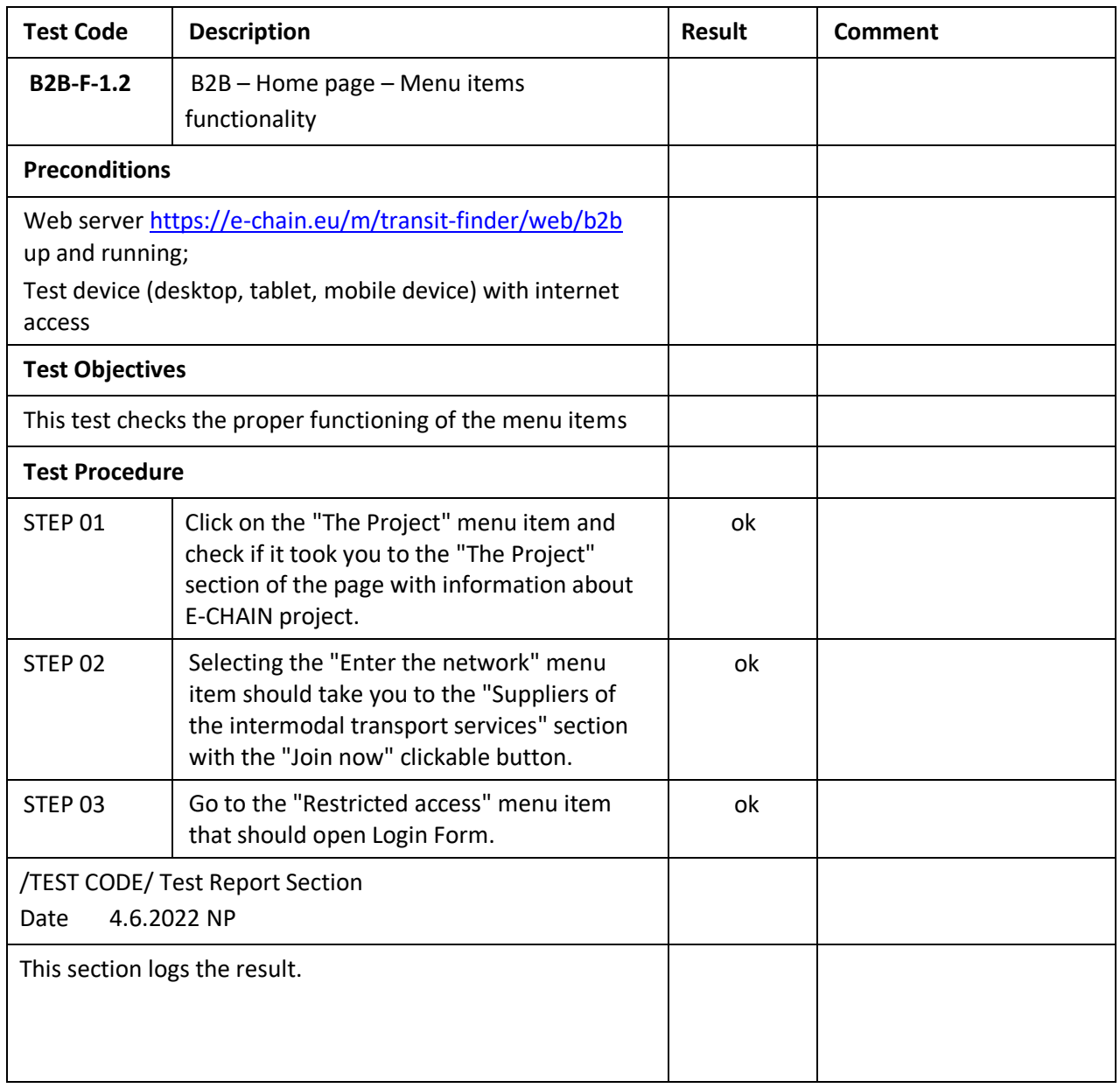

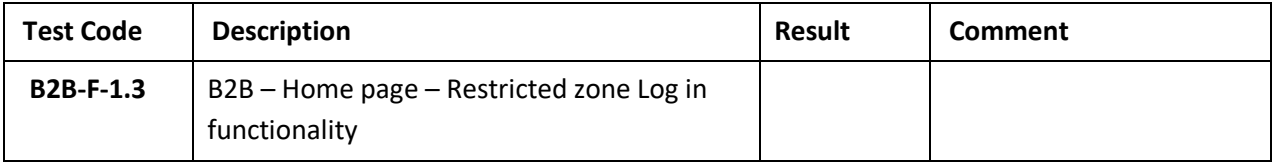

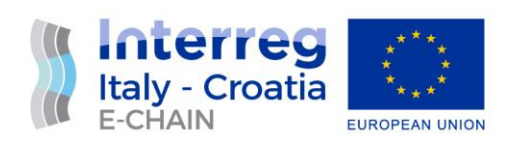

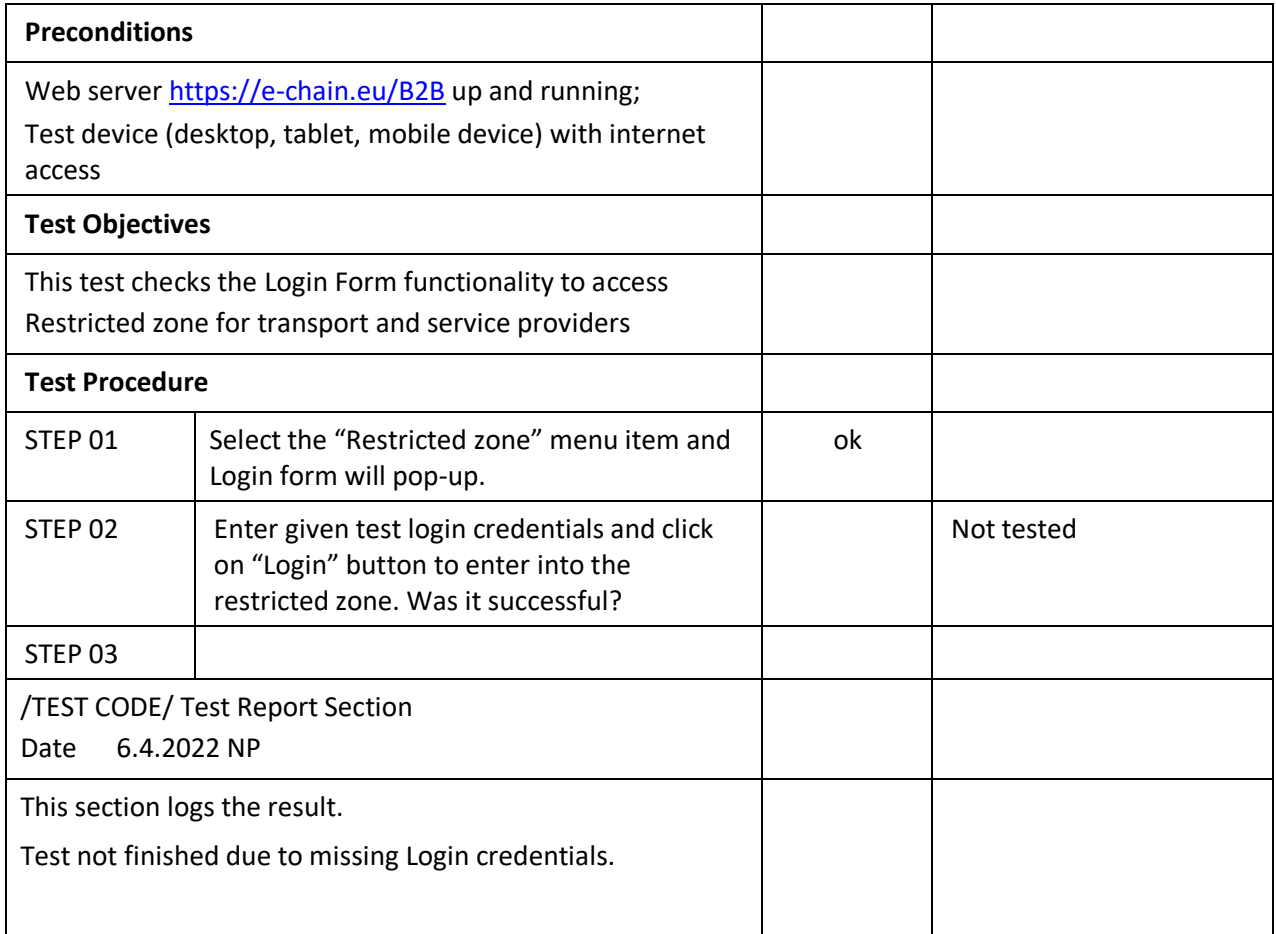

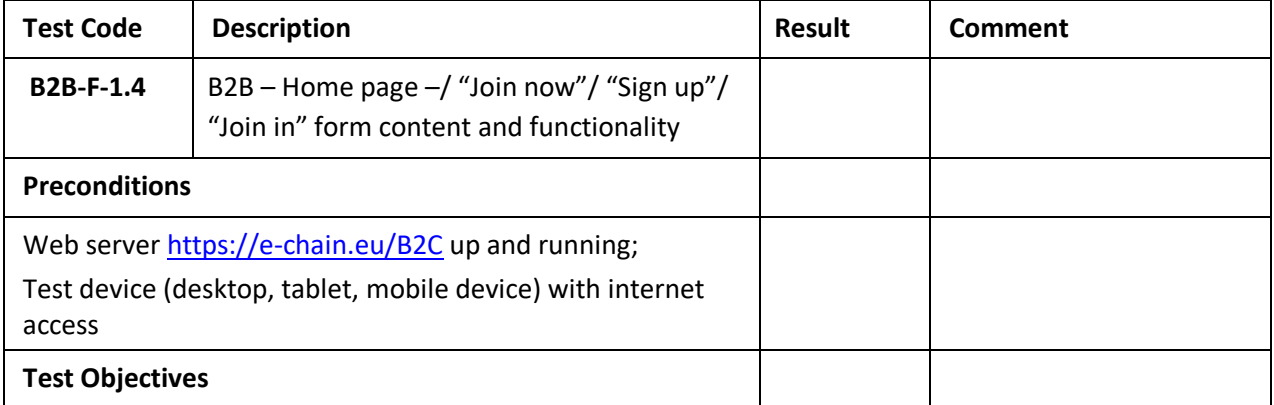

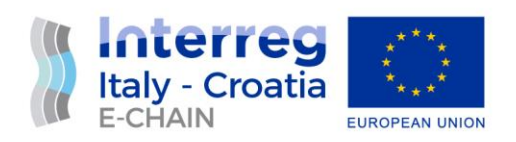

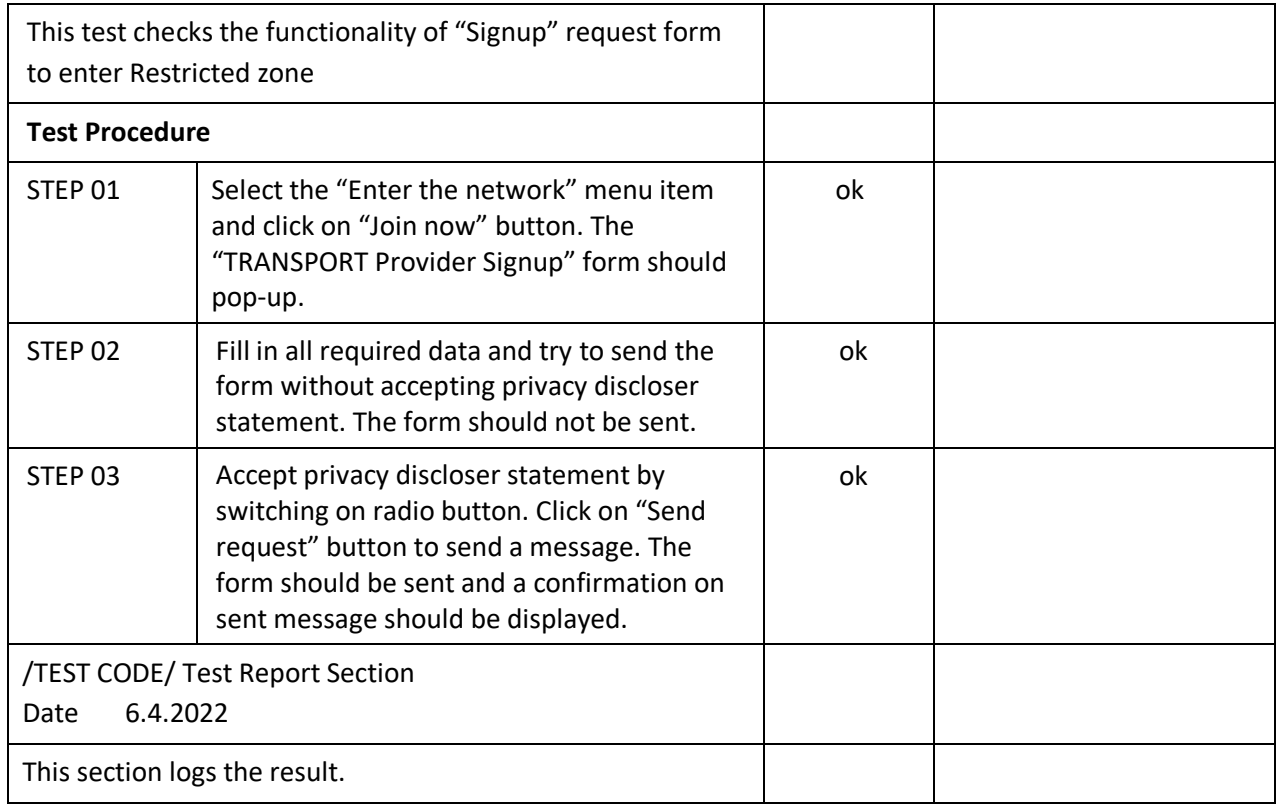

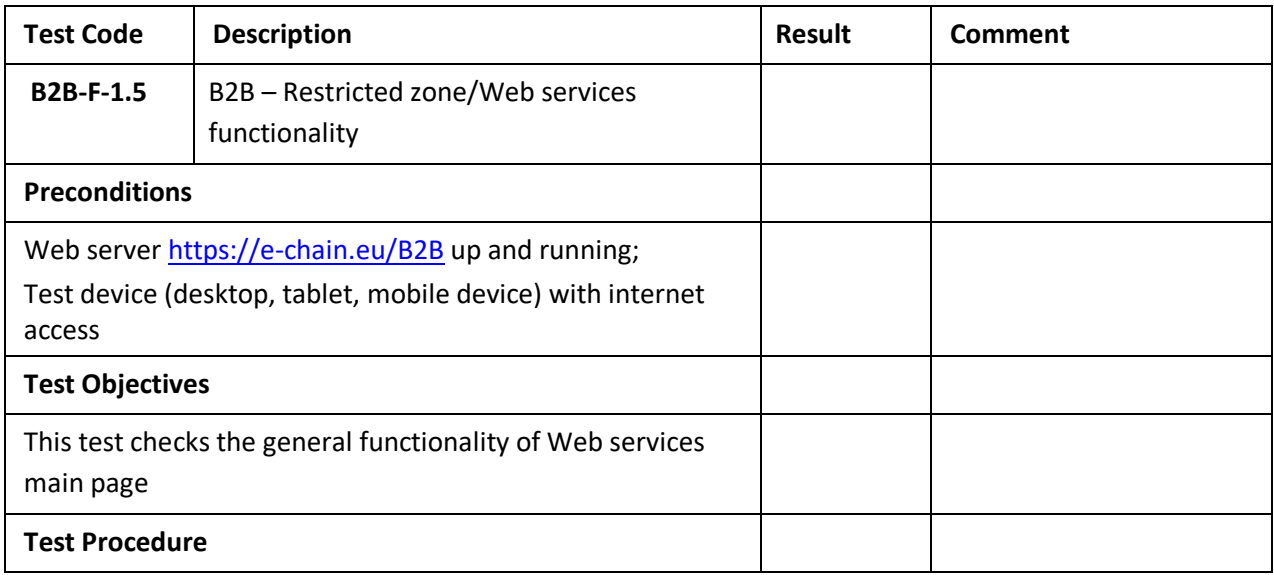

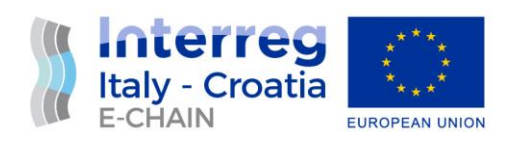

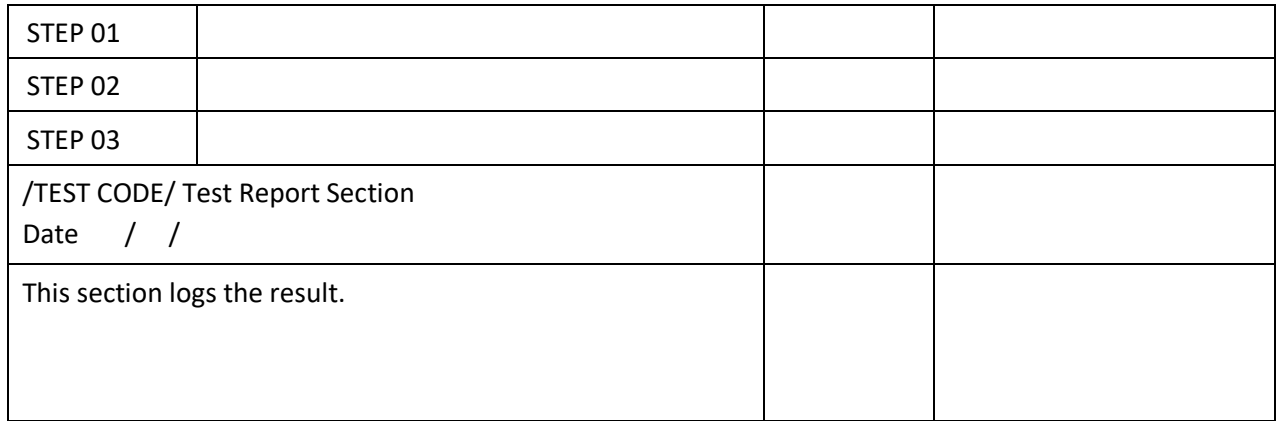

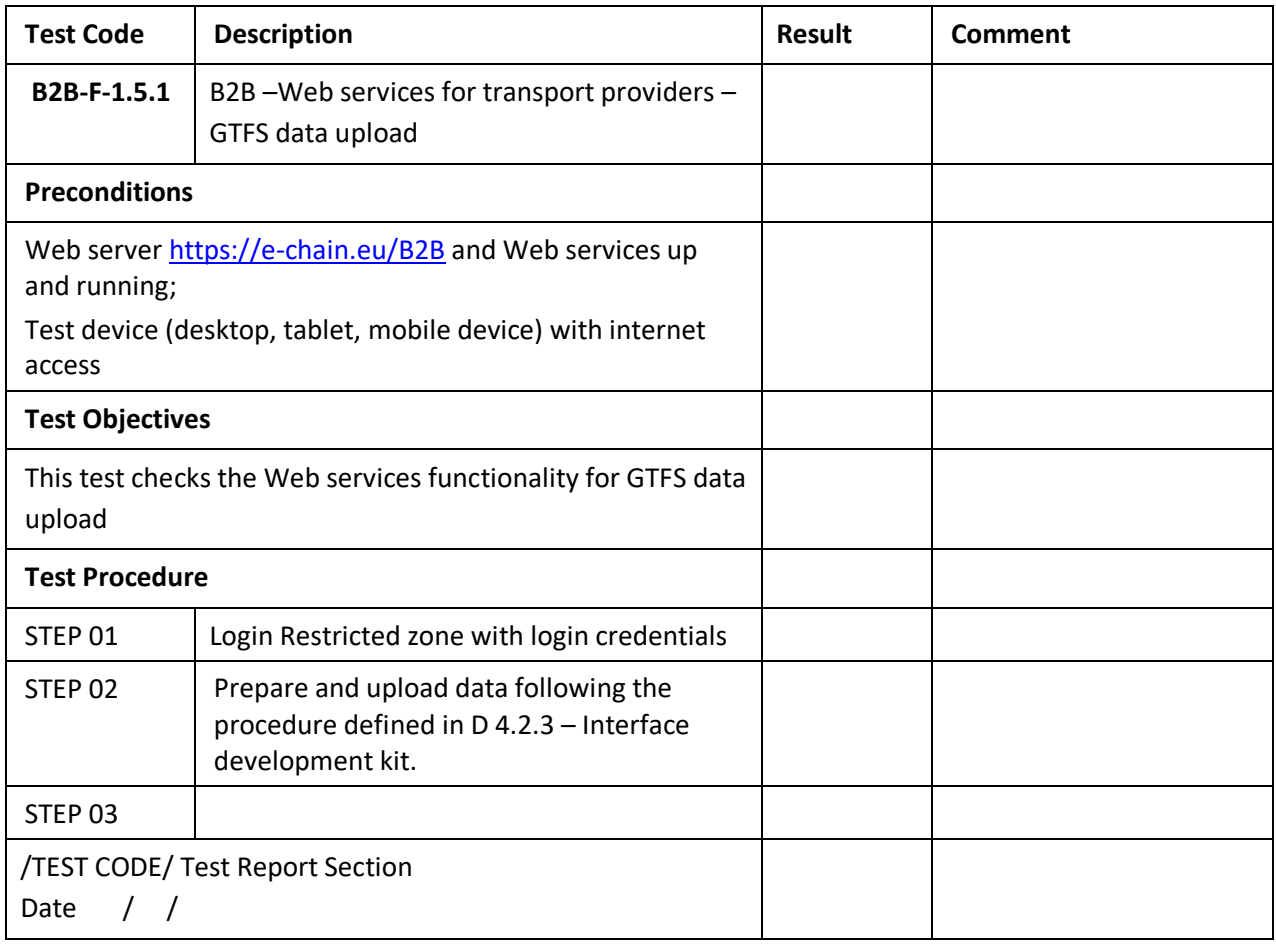

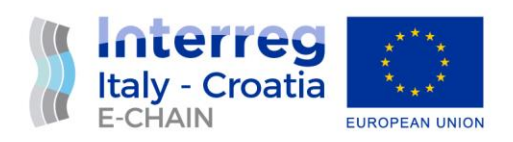

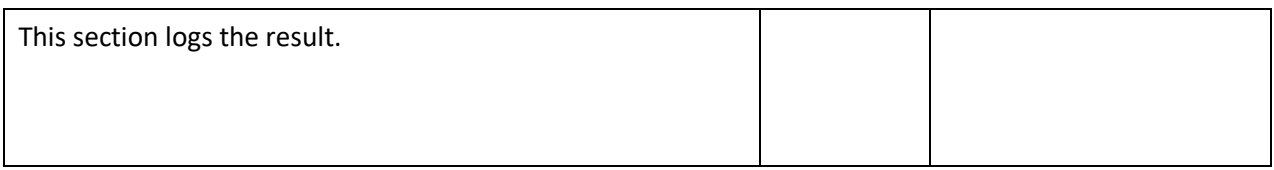

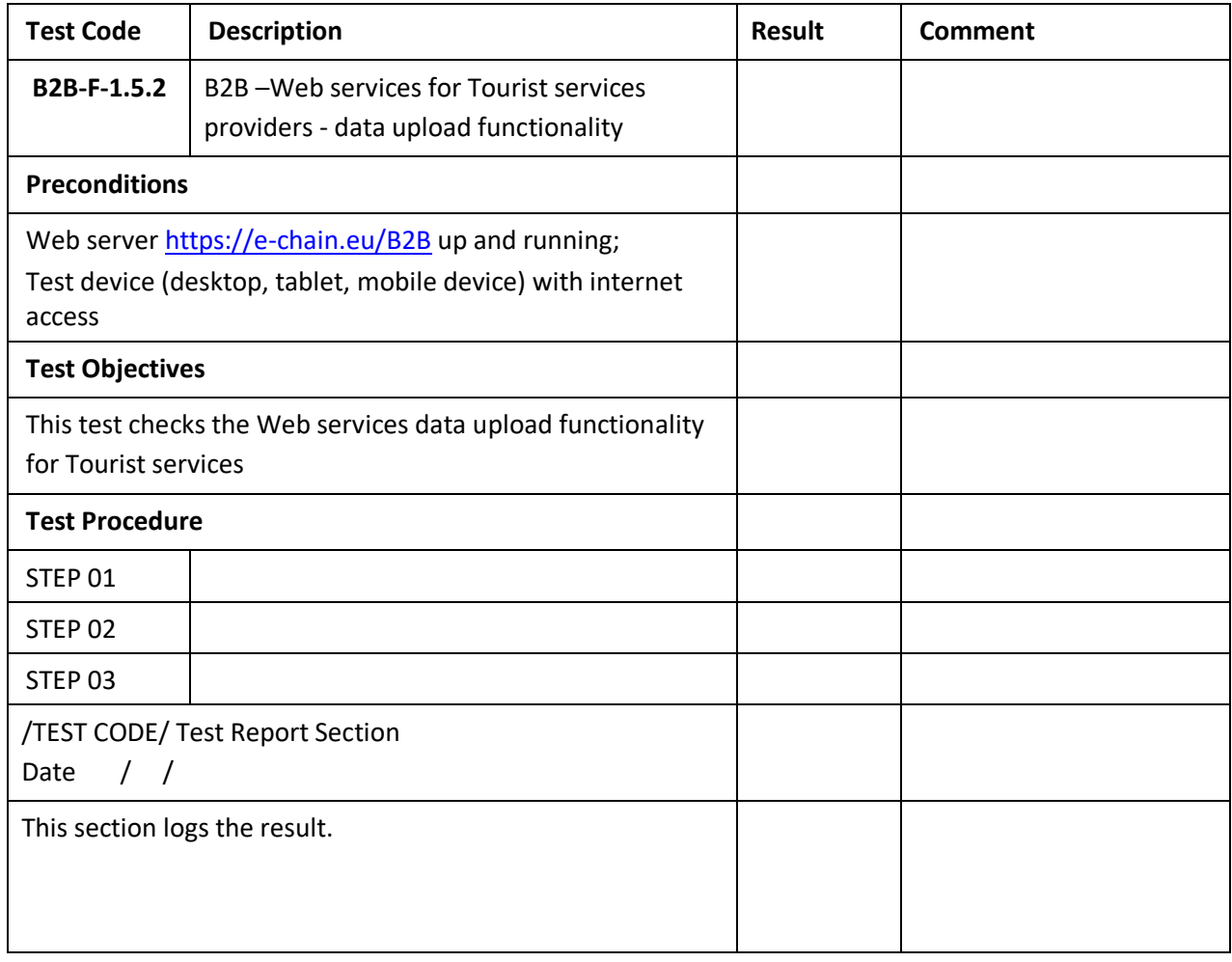

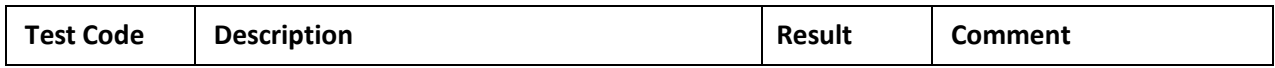

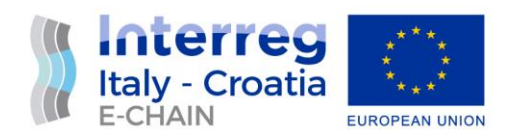

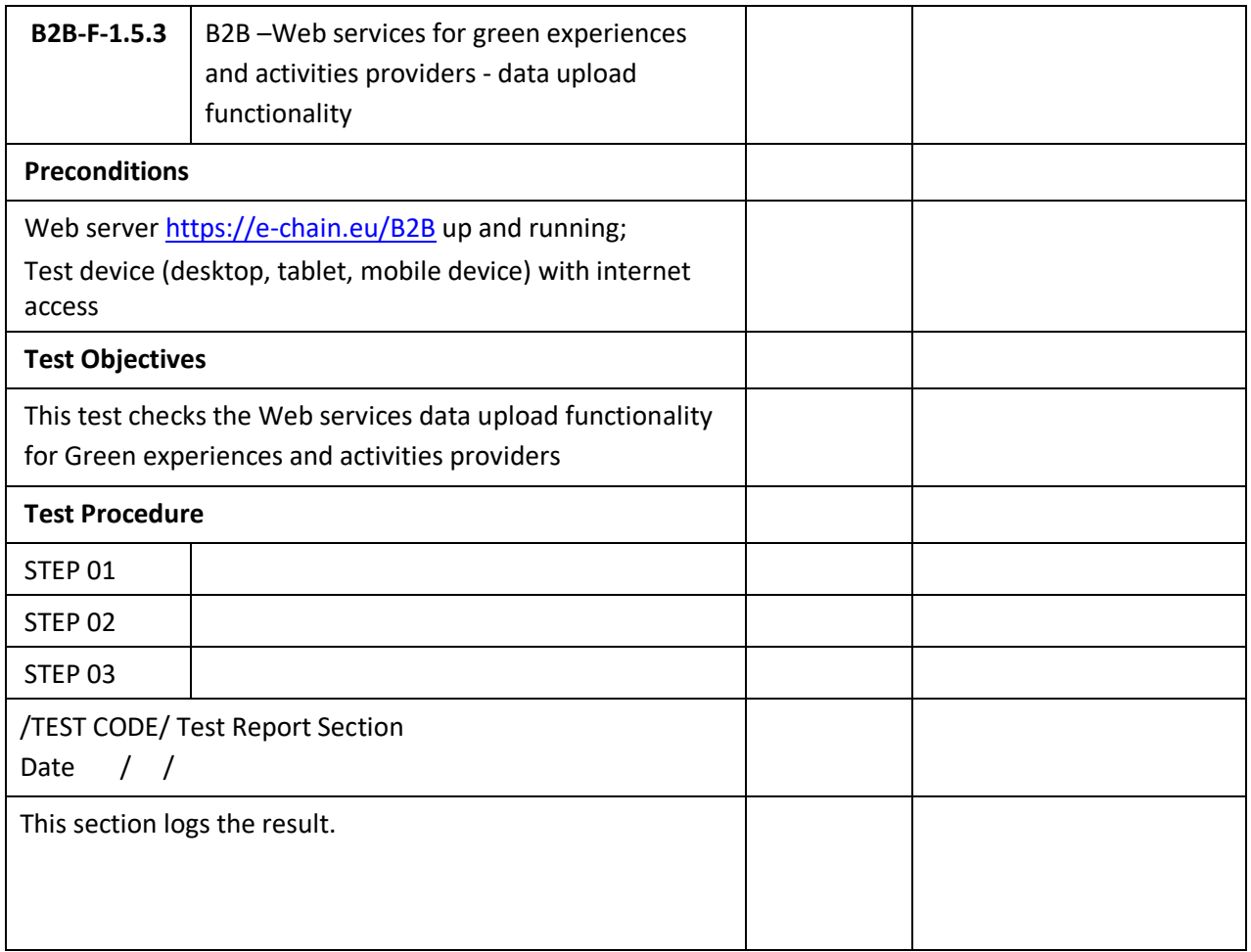

#### <span id="page-30-0"></span>4.3 E-CHAIN PA MODULE

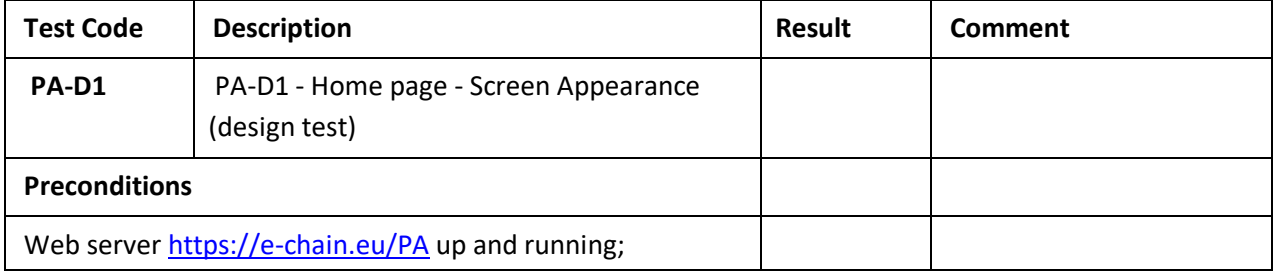

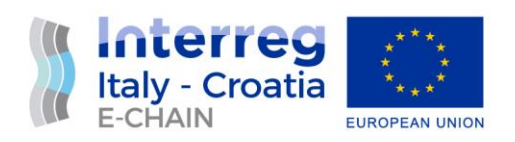

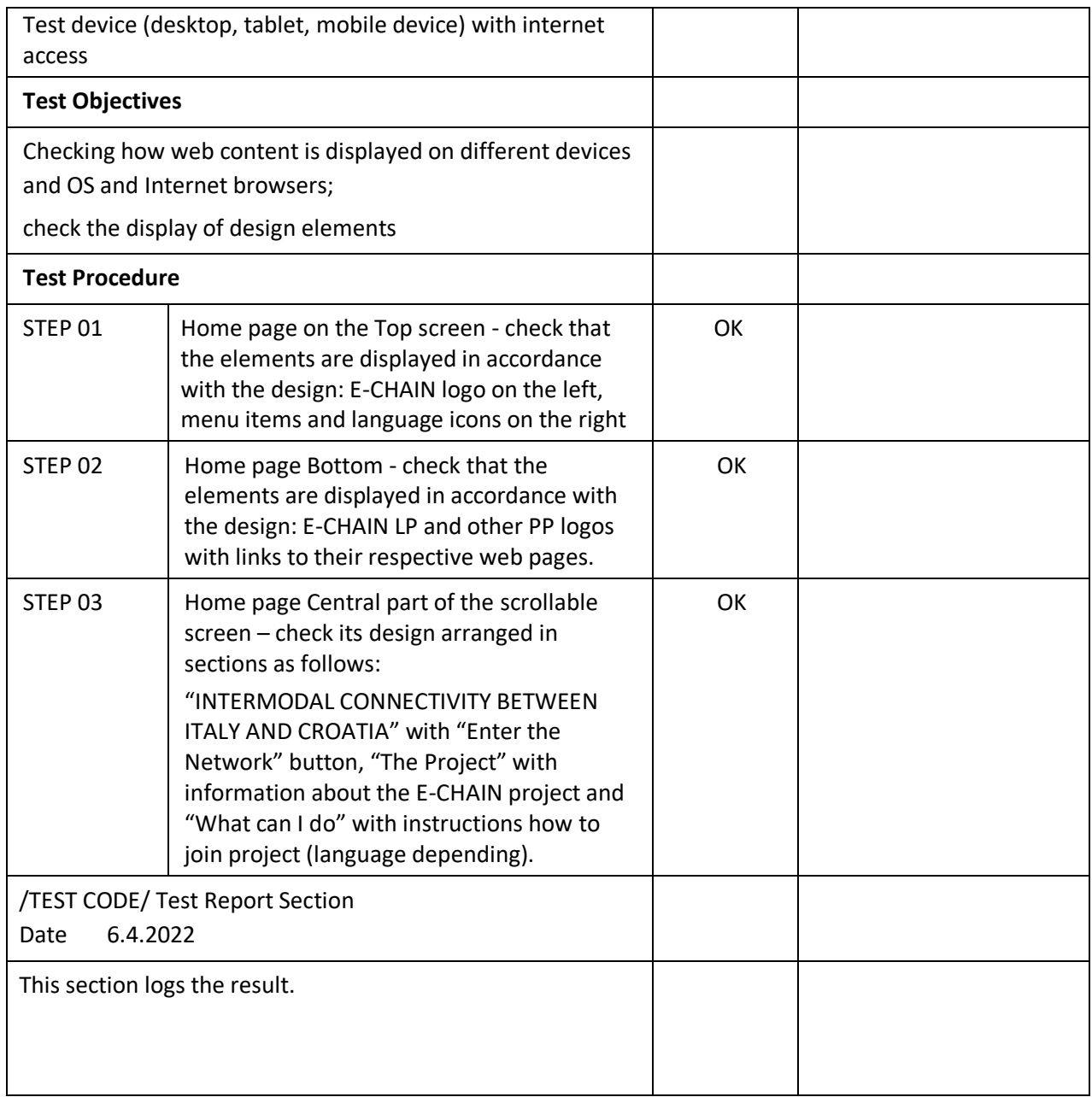

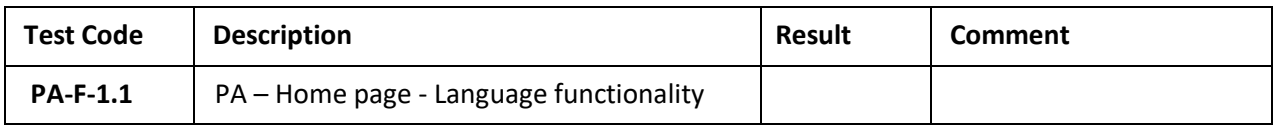

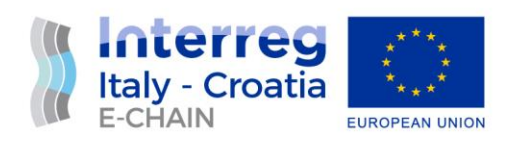

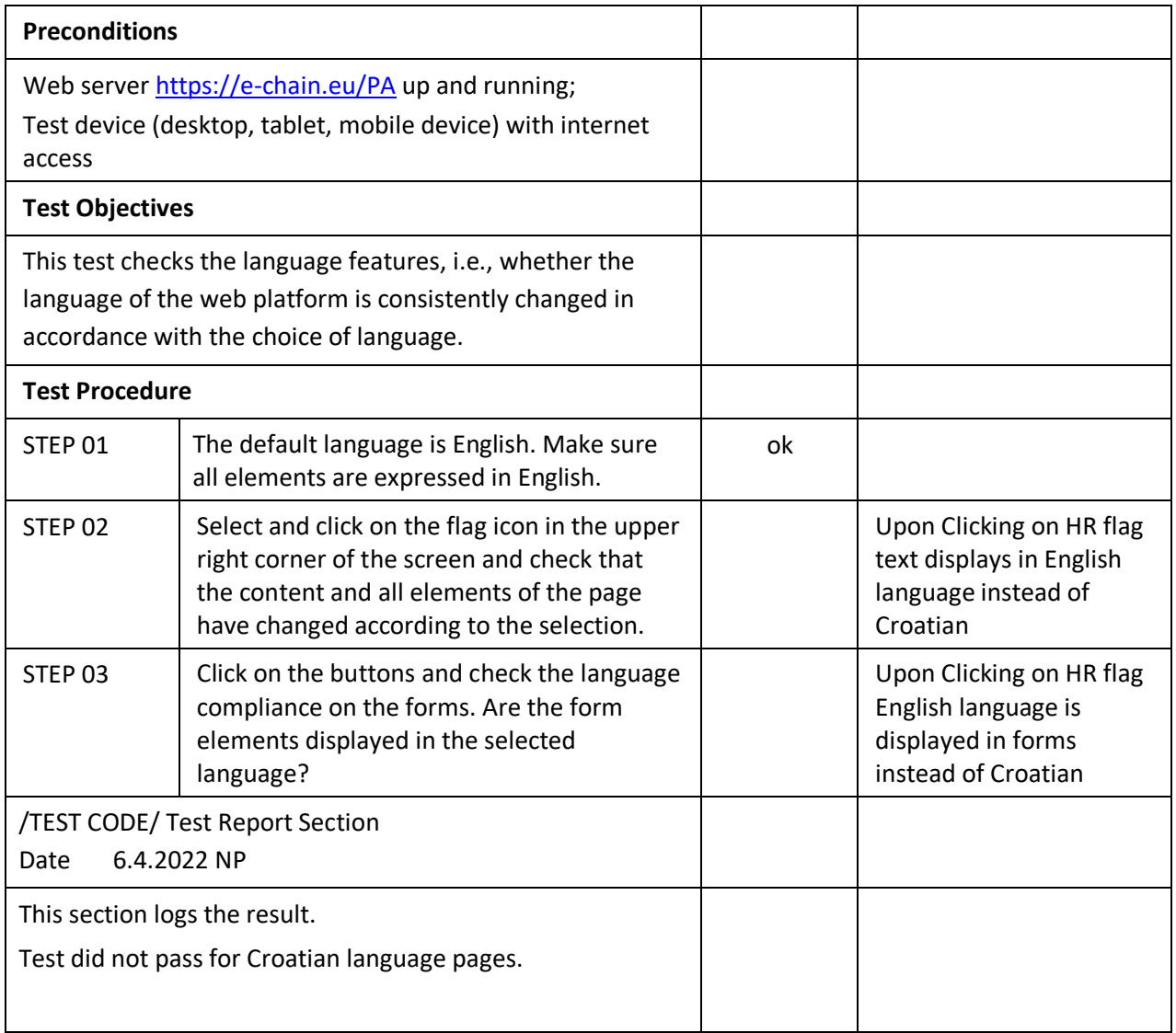

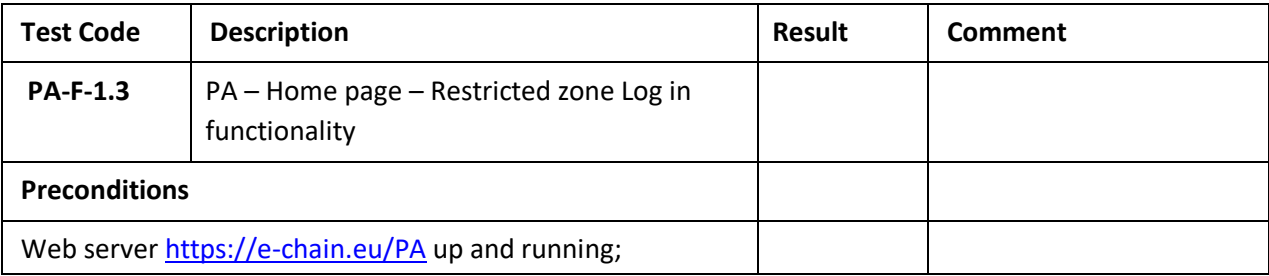

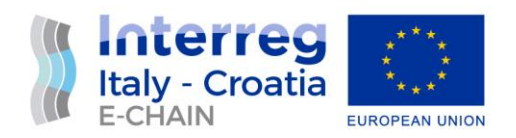

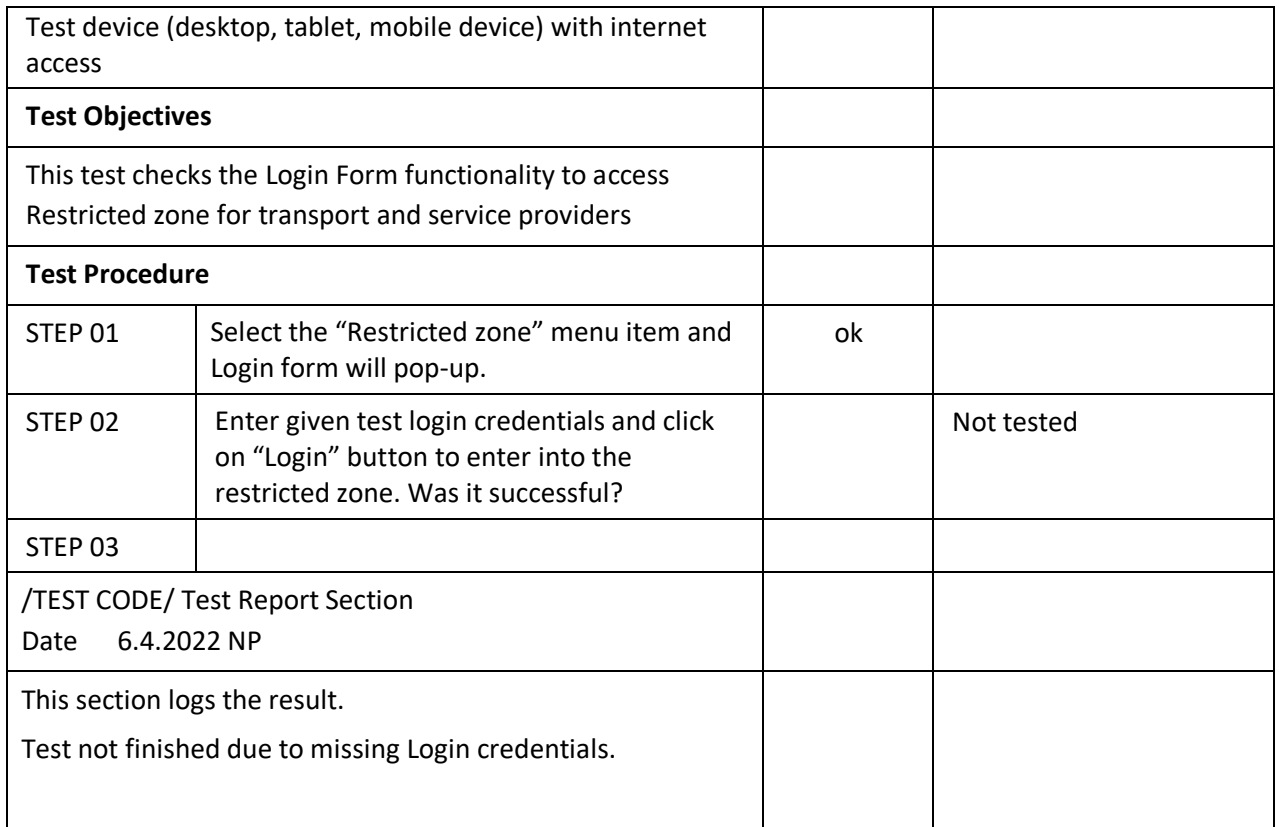

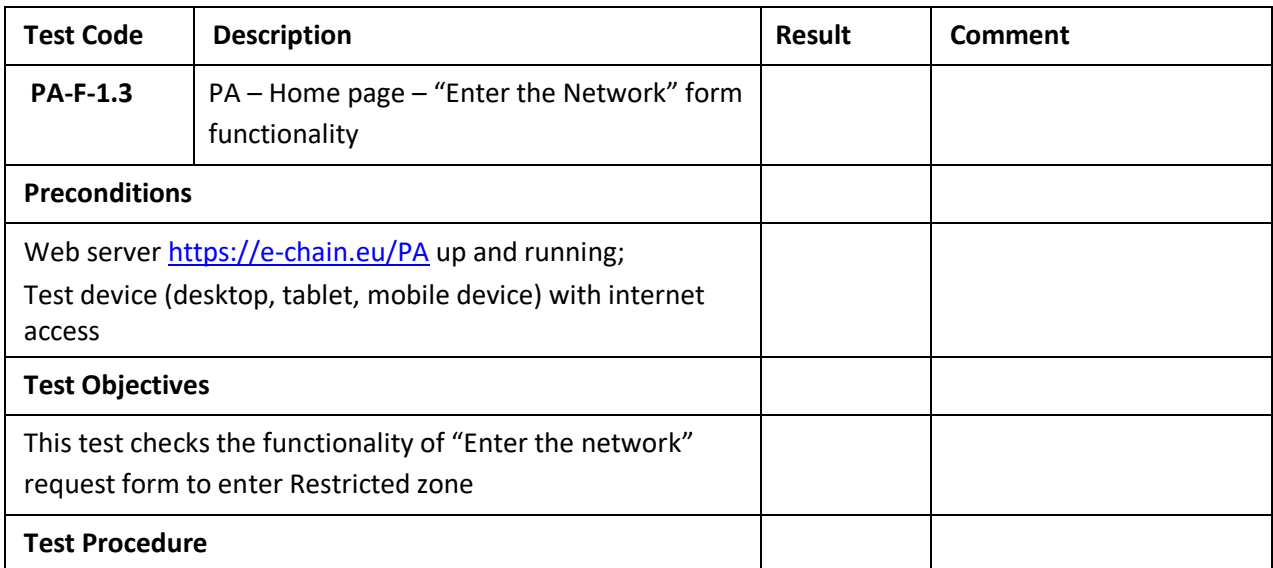

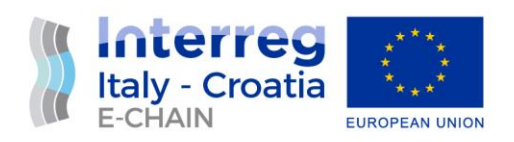

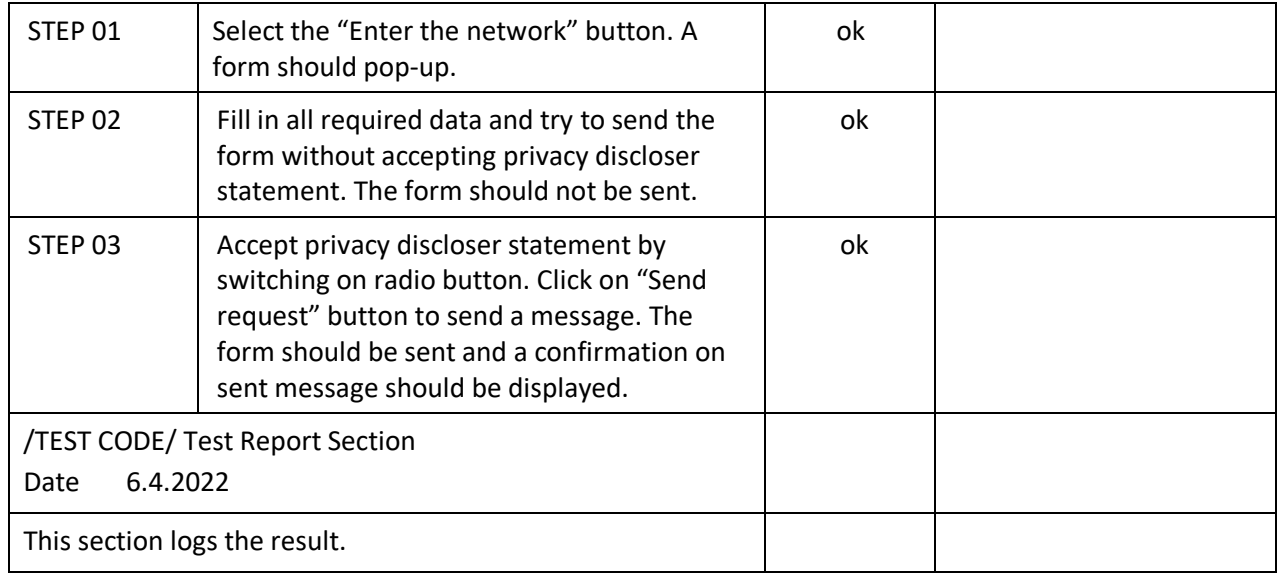

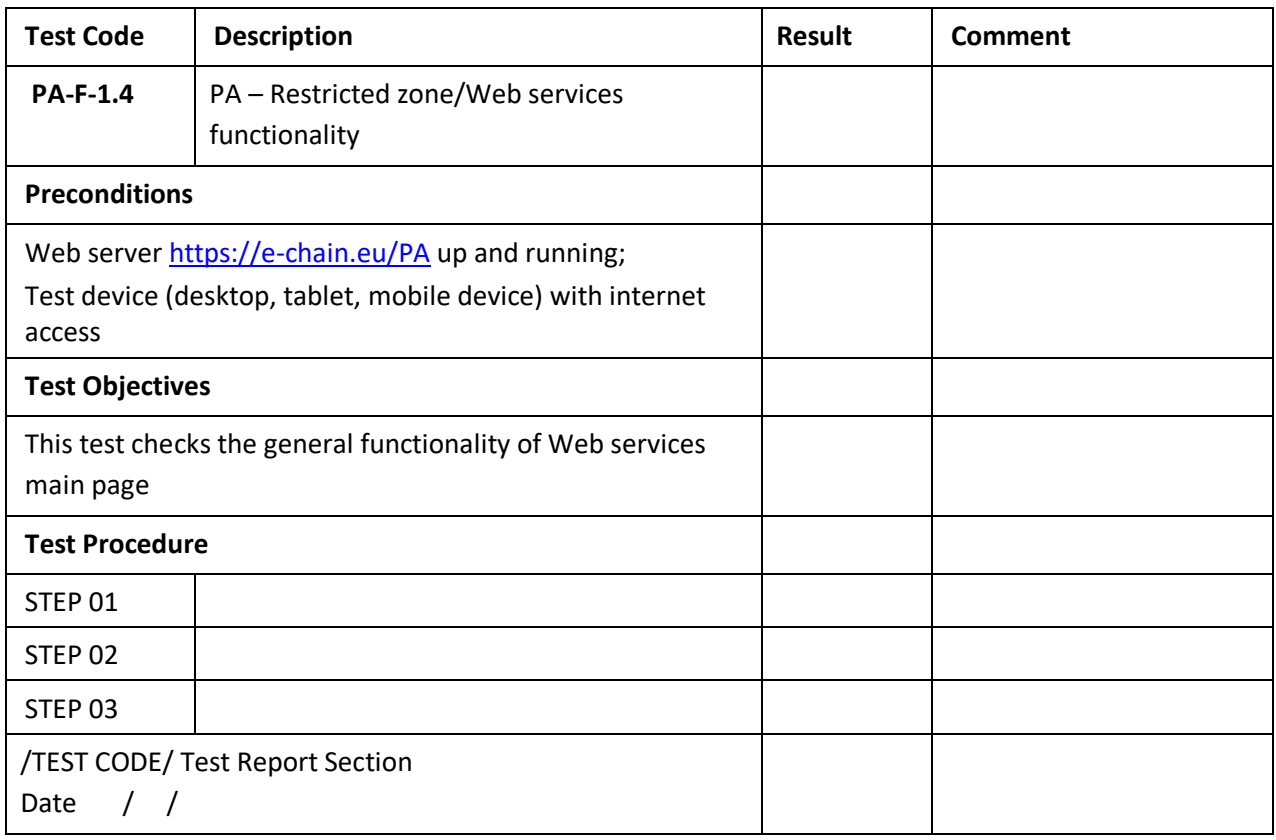

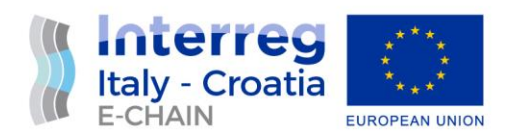

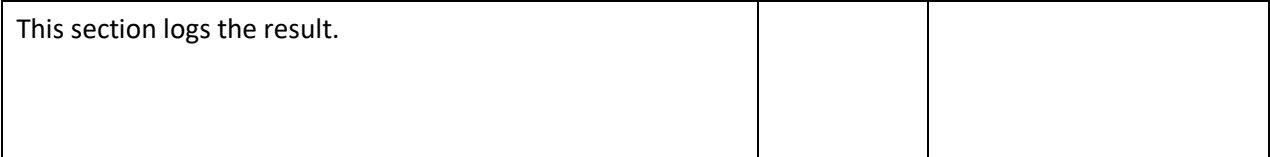

## <span id="page-35-0"></span>4.4 E-CHAIN BACK OFFICE

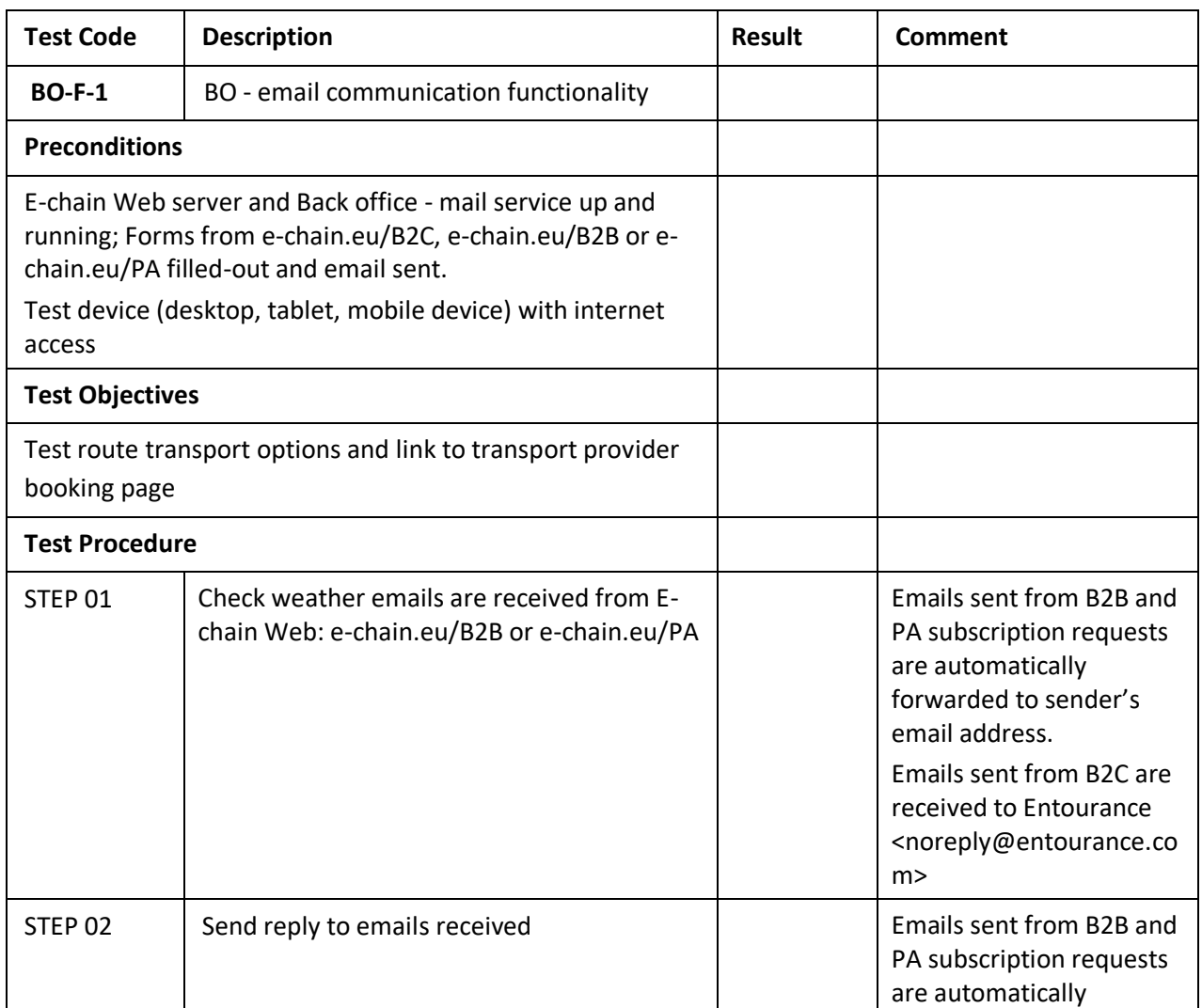

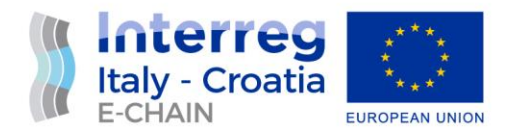

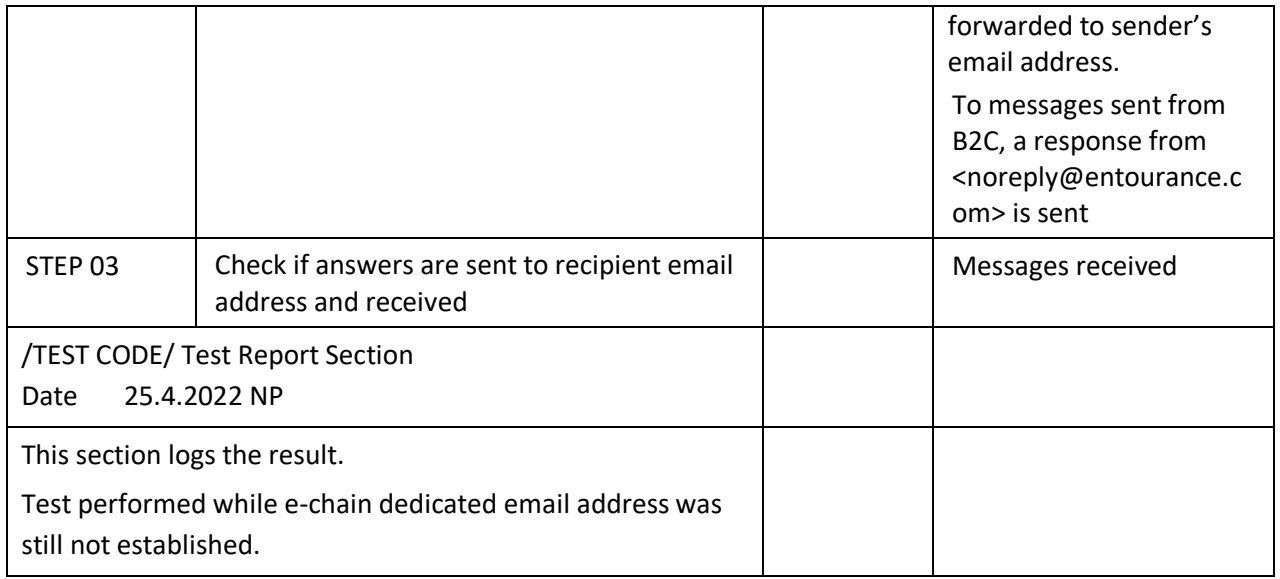

## <span id="page-36-0"></span>4.5 E-CHAIN INFO-PANELS COMMON FEATURES

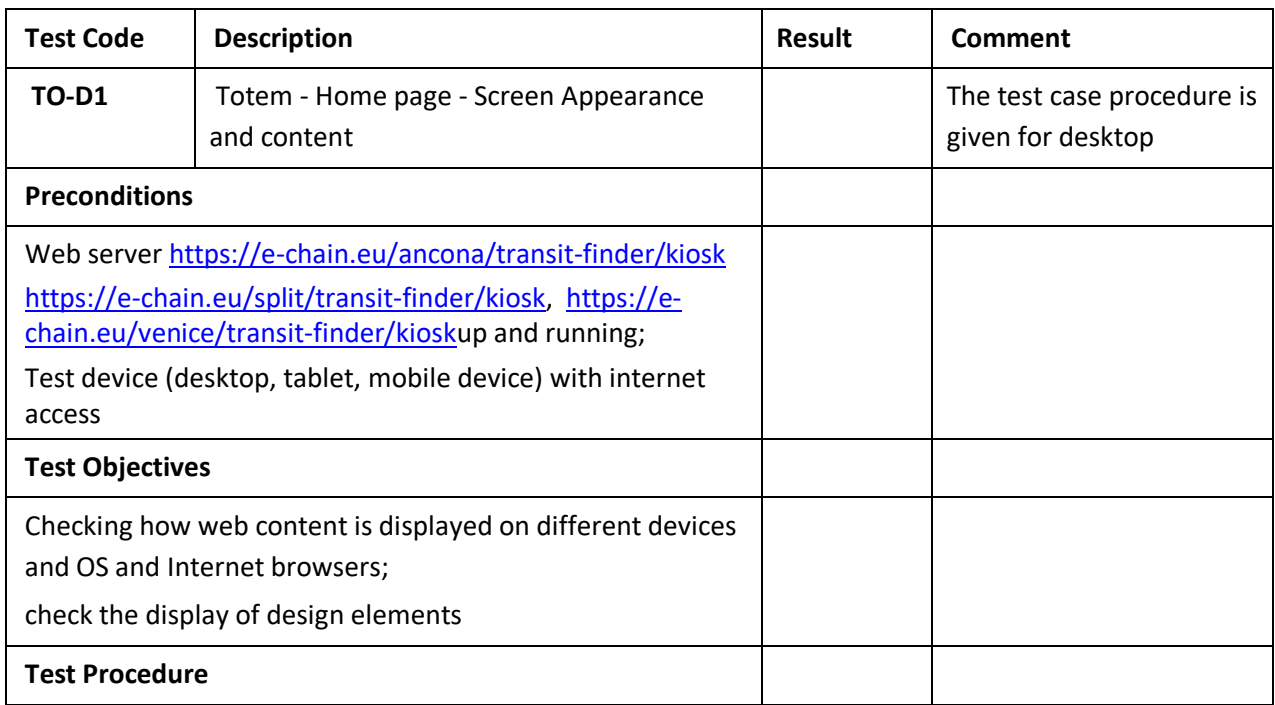

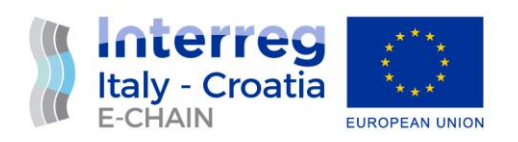

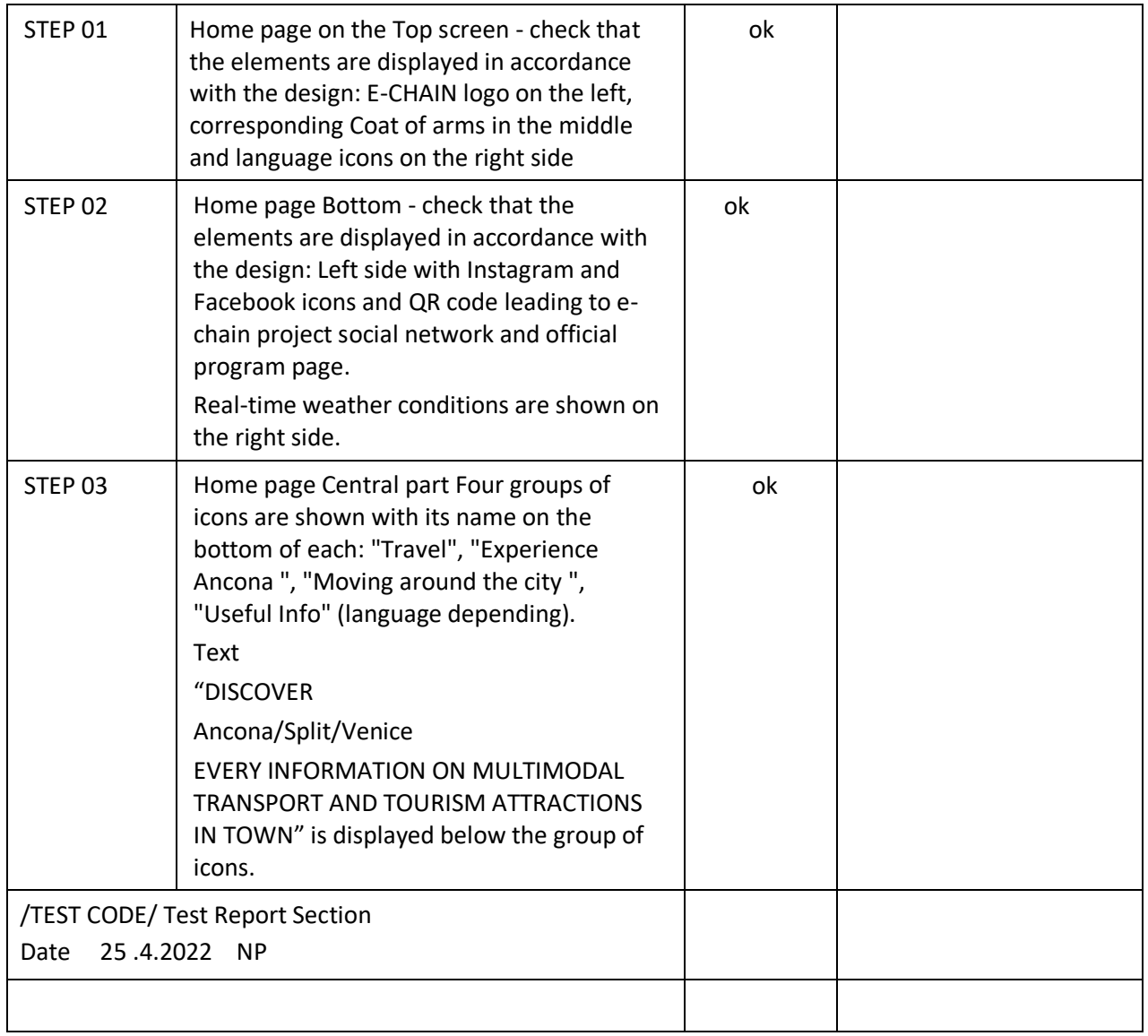

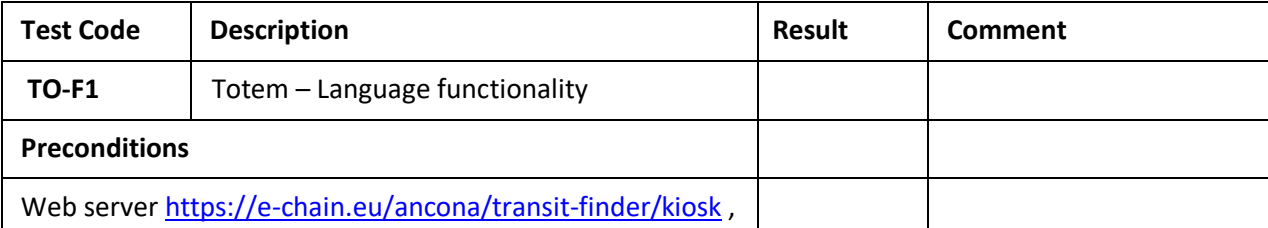

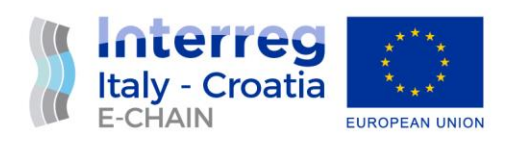

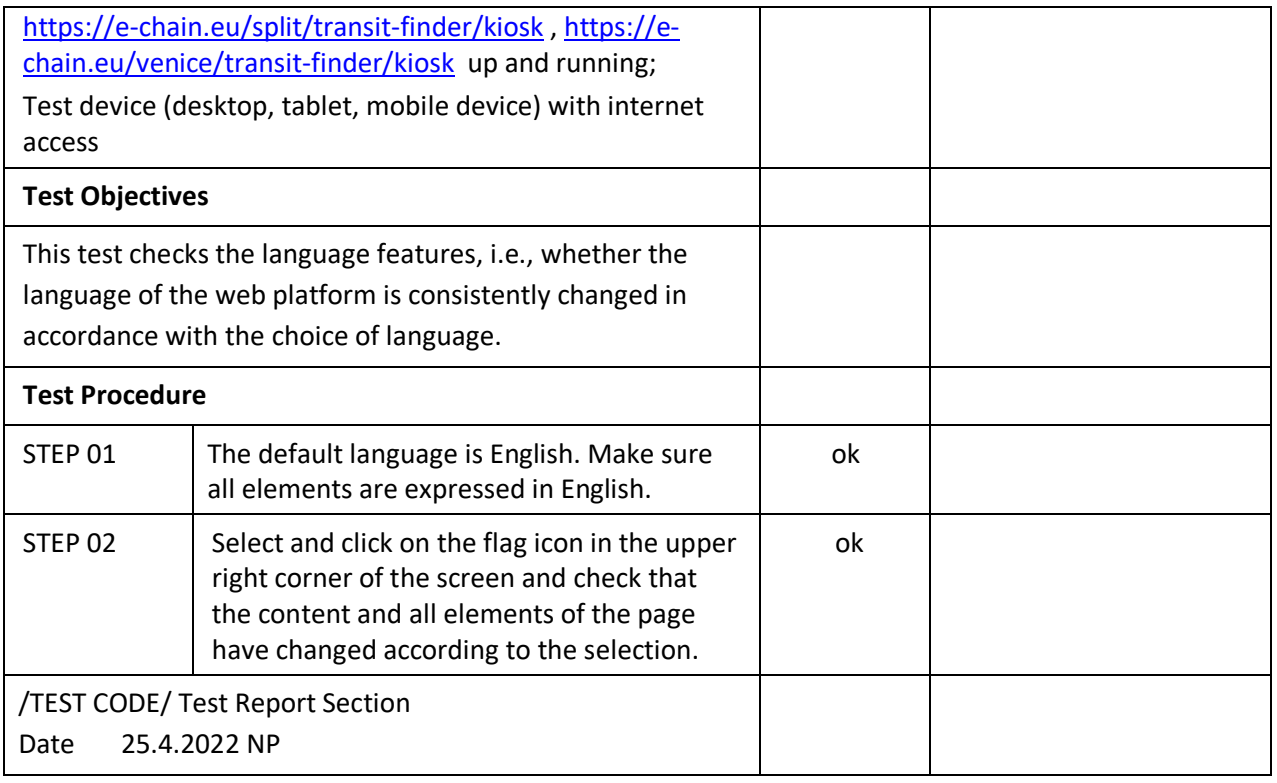

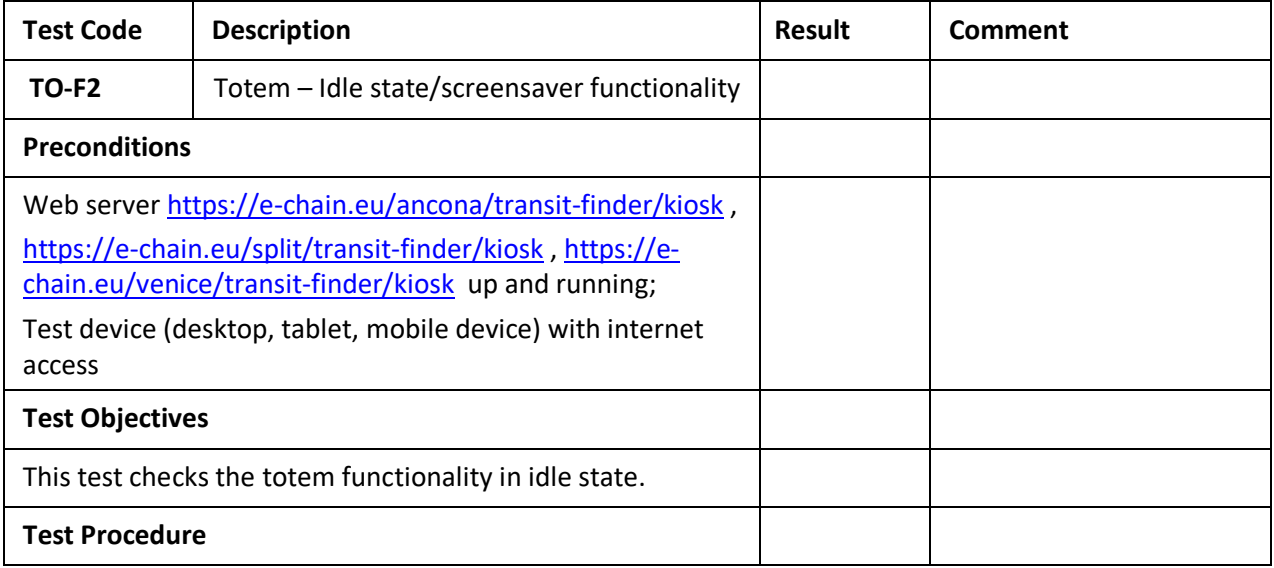

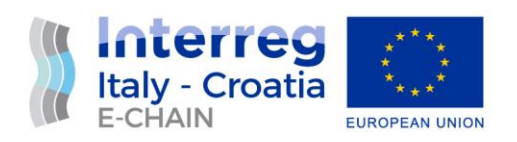

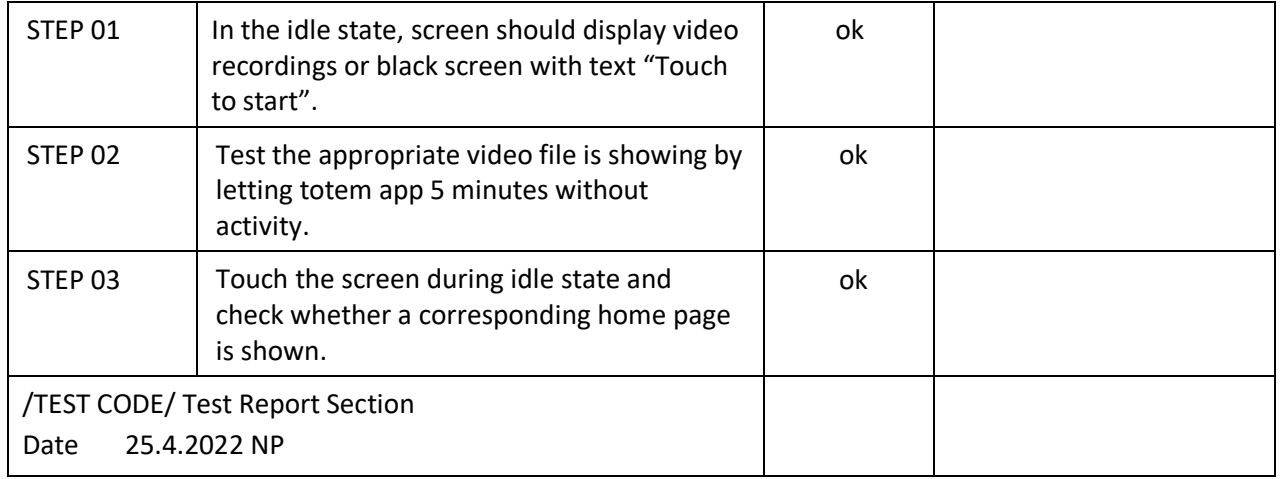

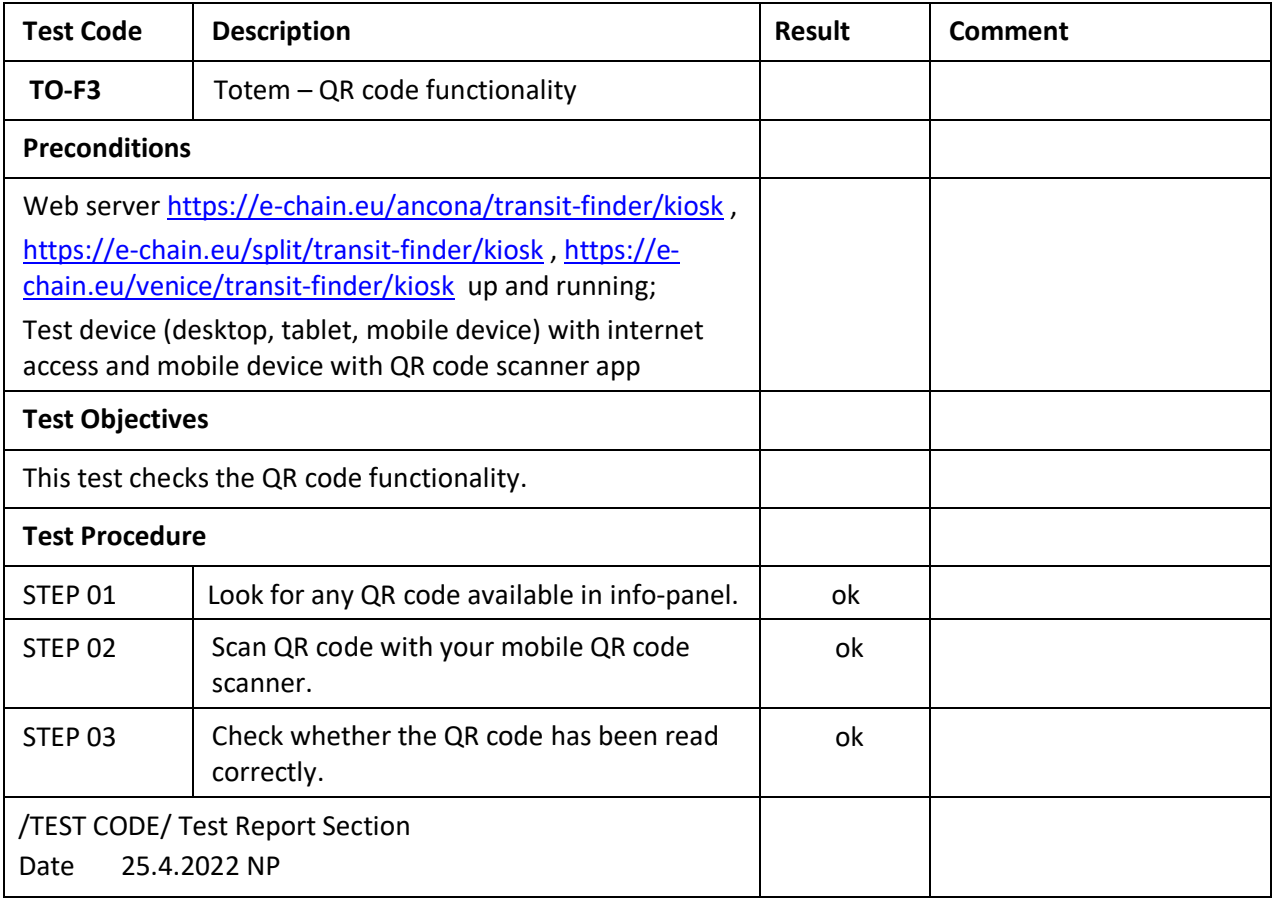

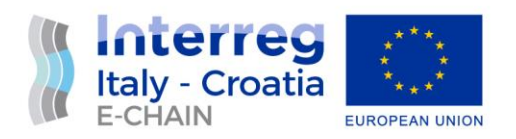

#### <span id="page-40-0"></span>4.6 ANCONA INFO-PANELS

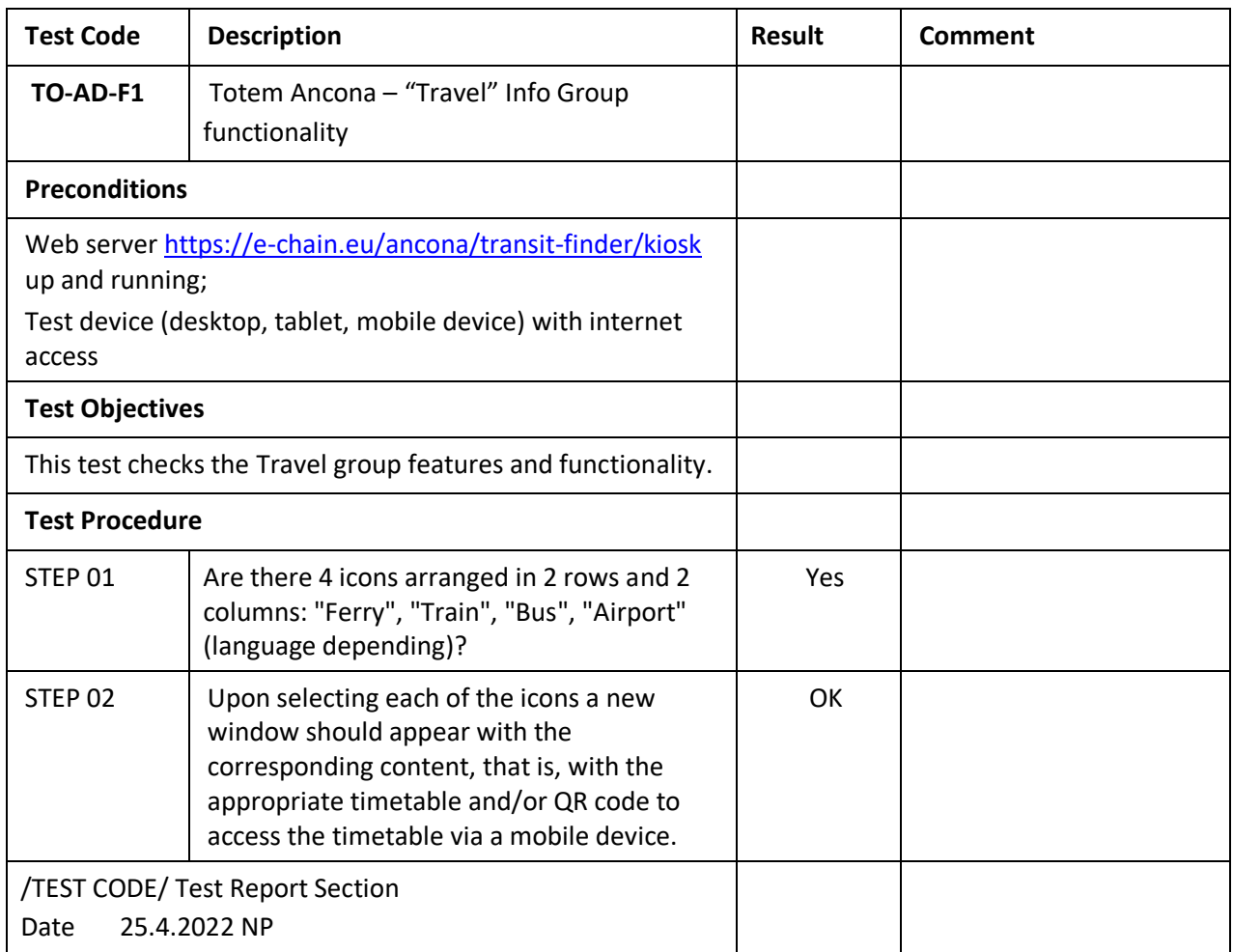

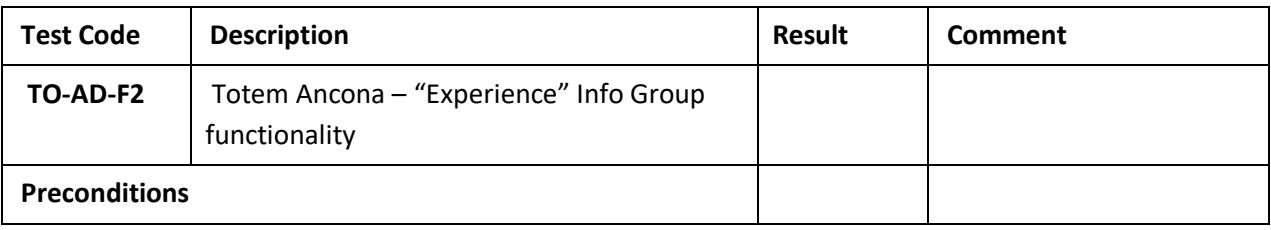

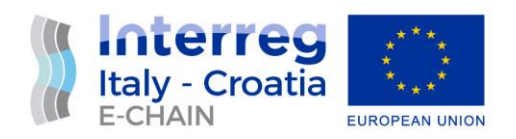

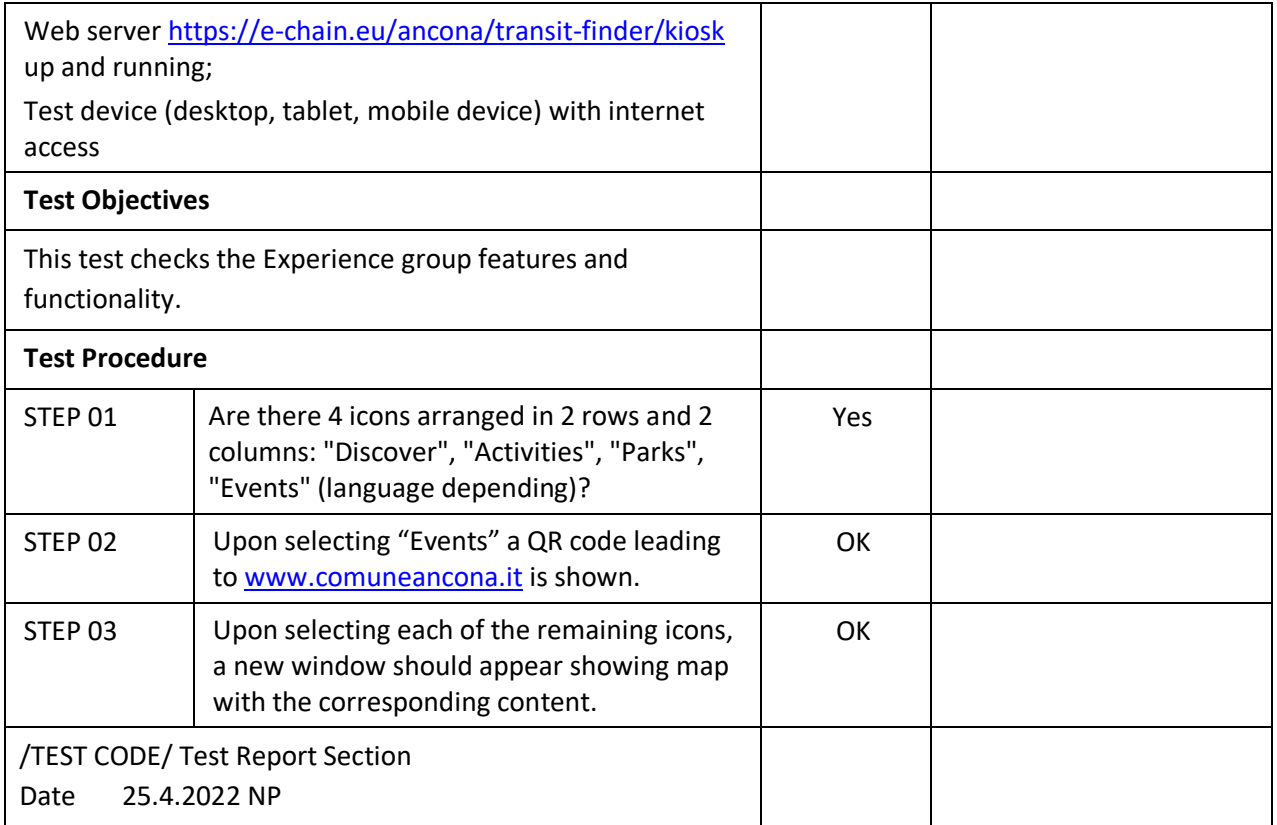

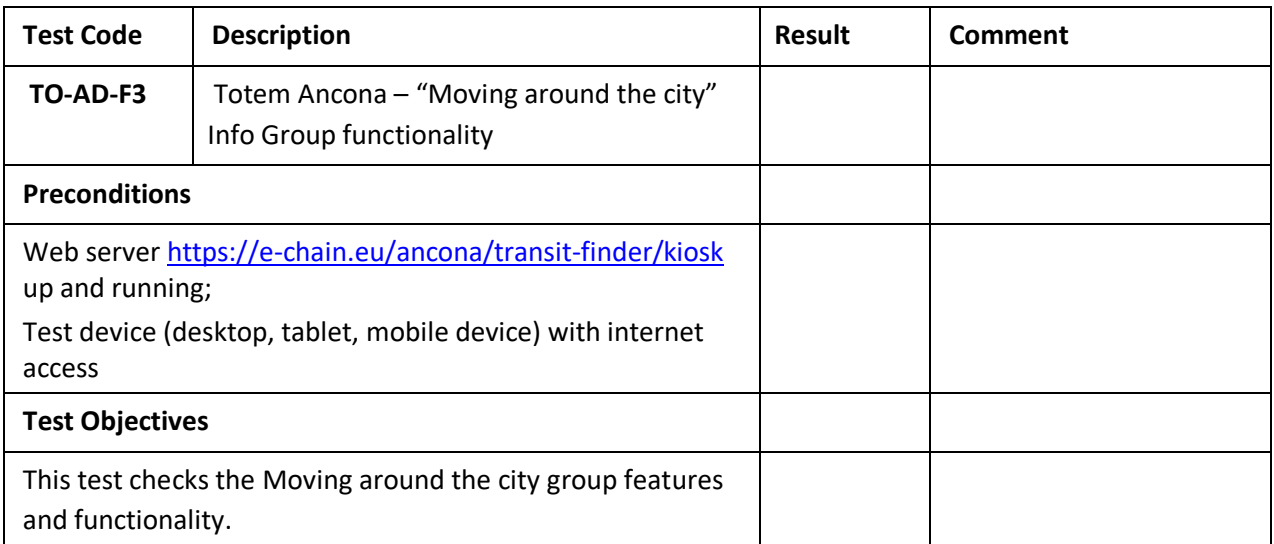

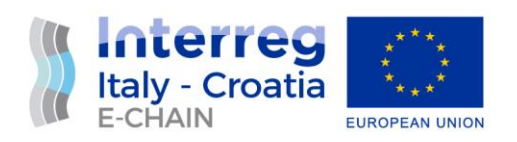

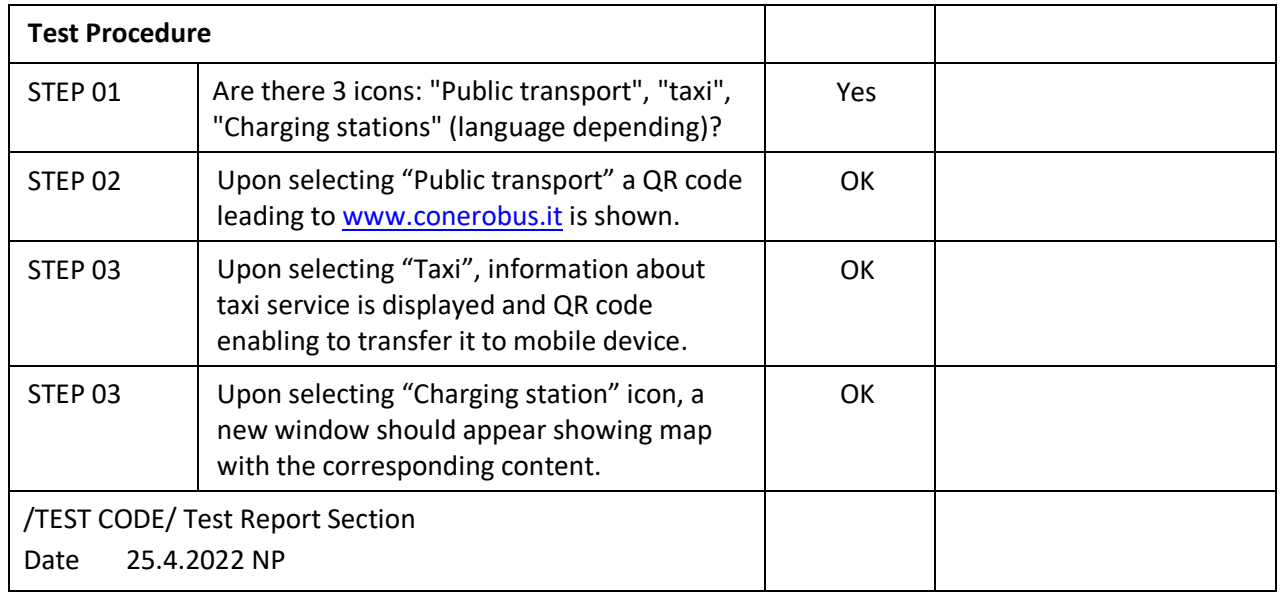

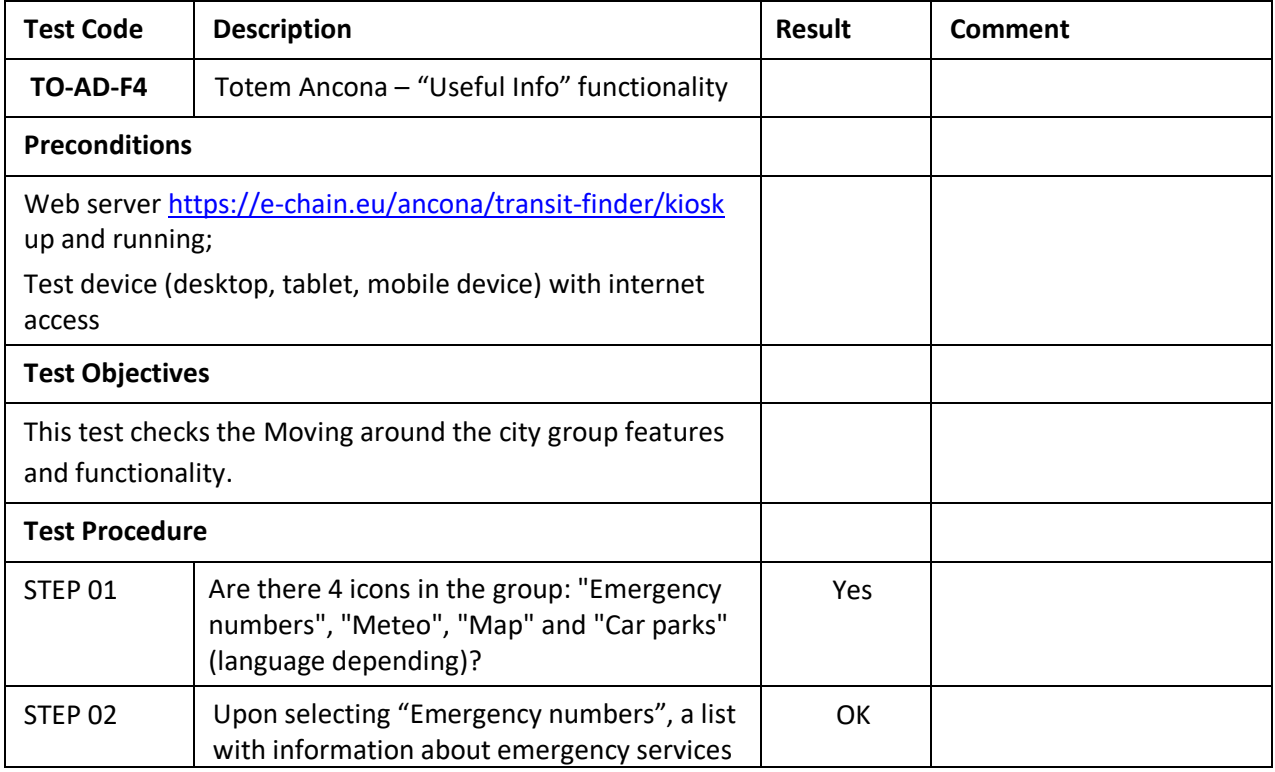

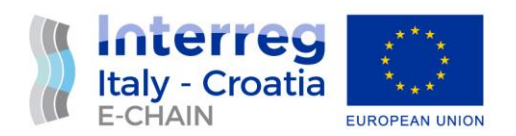

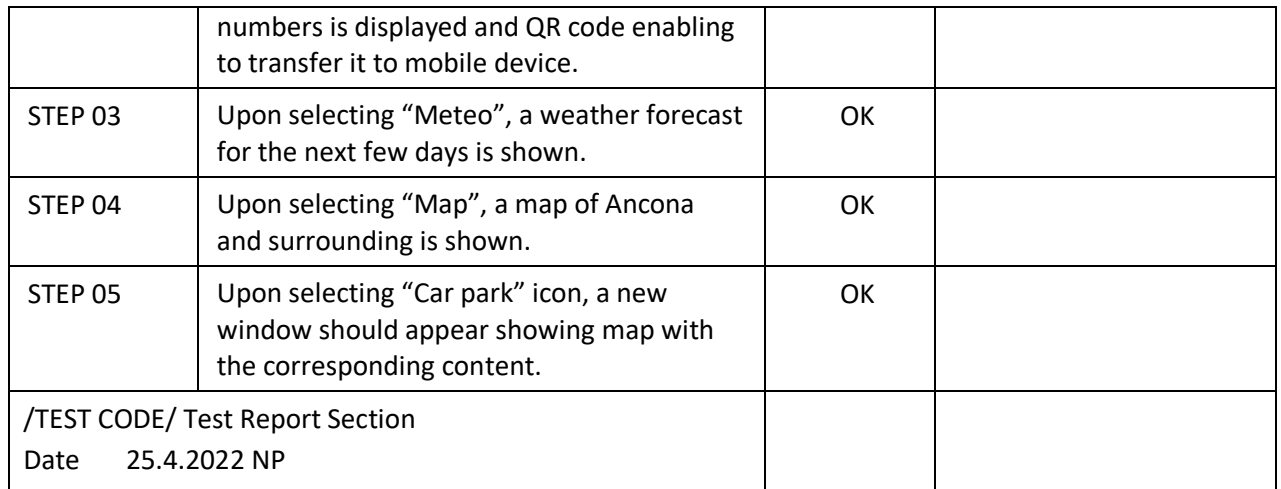

## <span id="page-43-0"></span>4.7 SPLIT INFO-PANELS

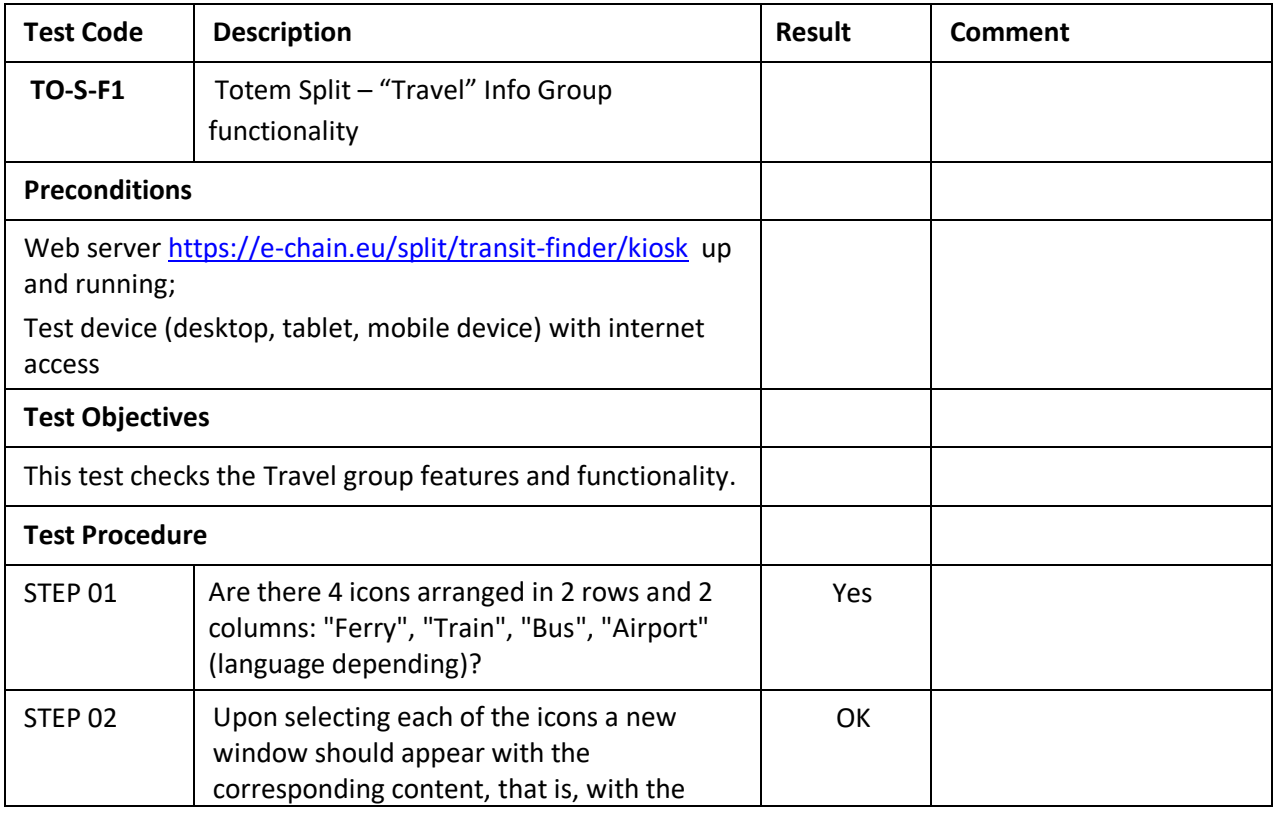

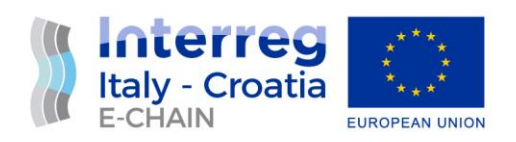

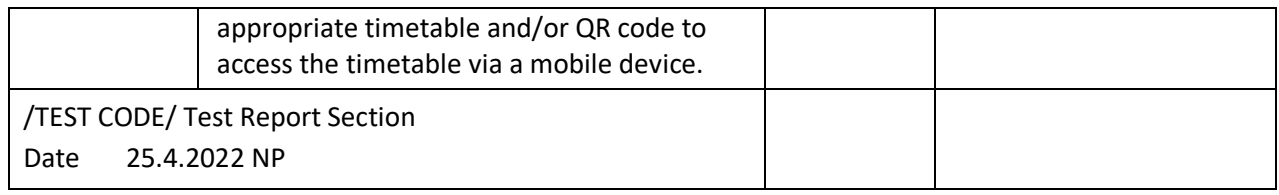

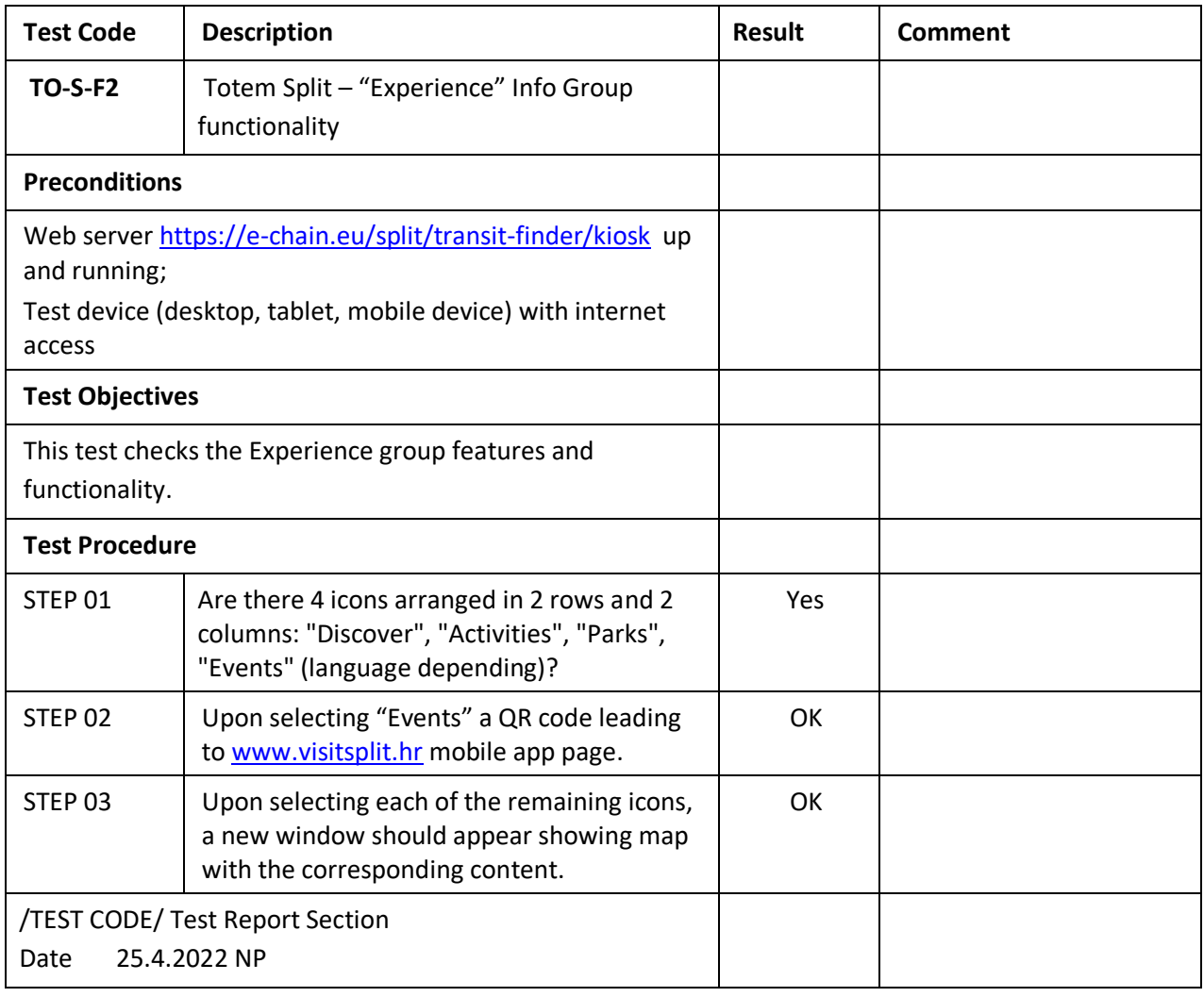

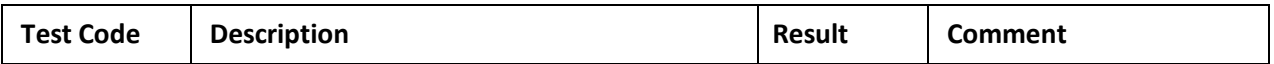

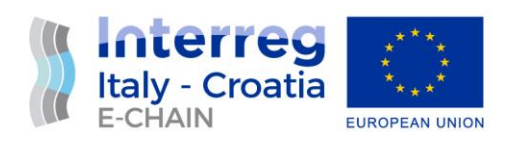

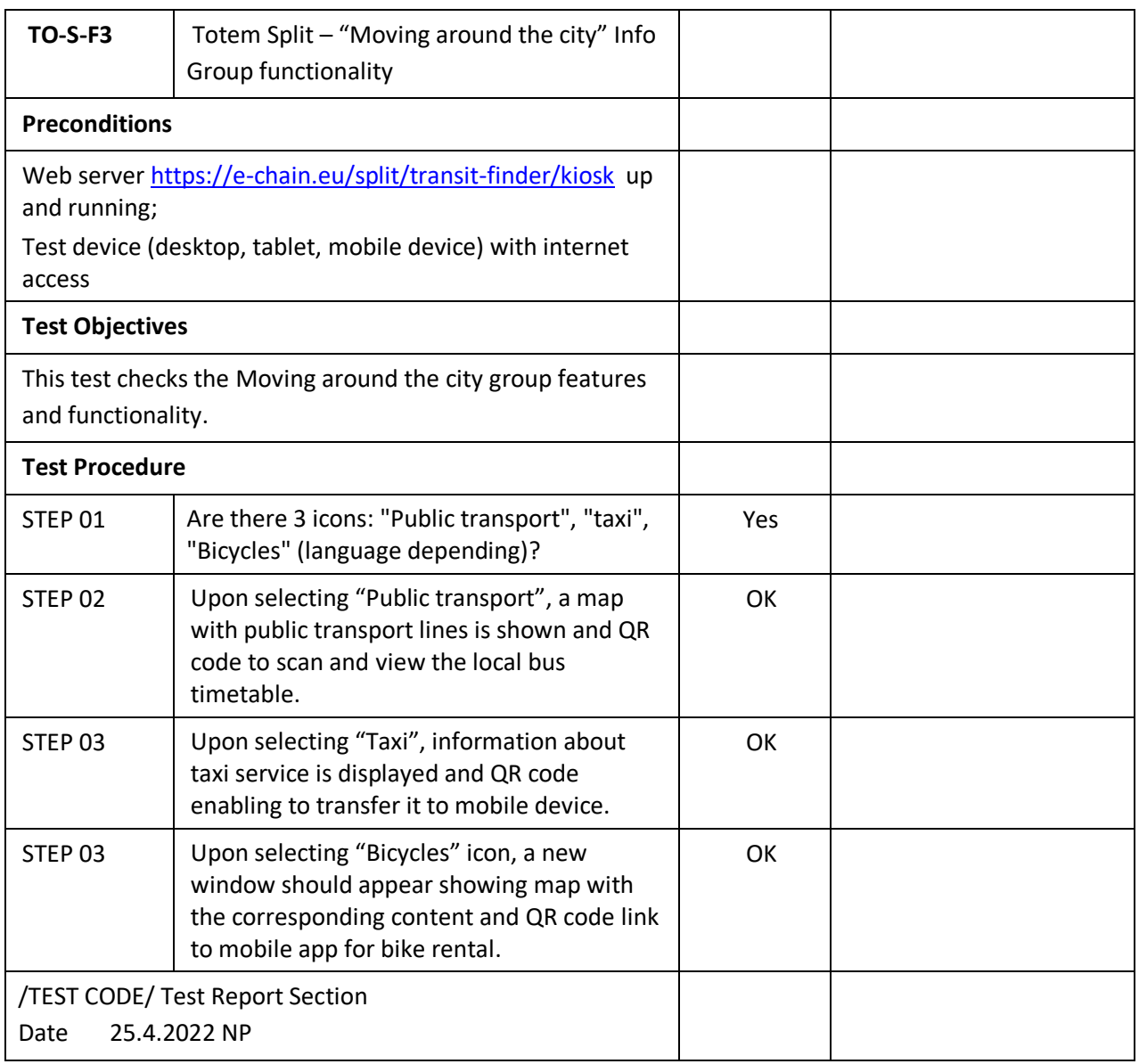

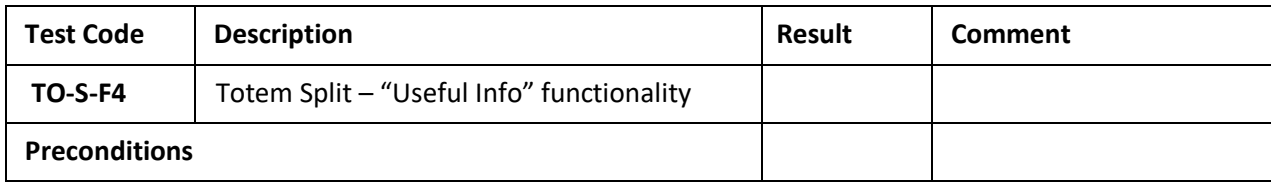

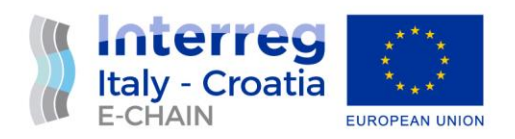

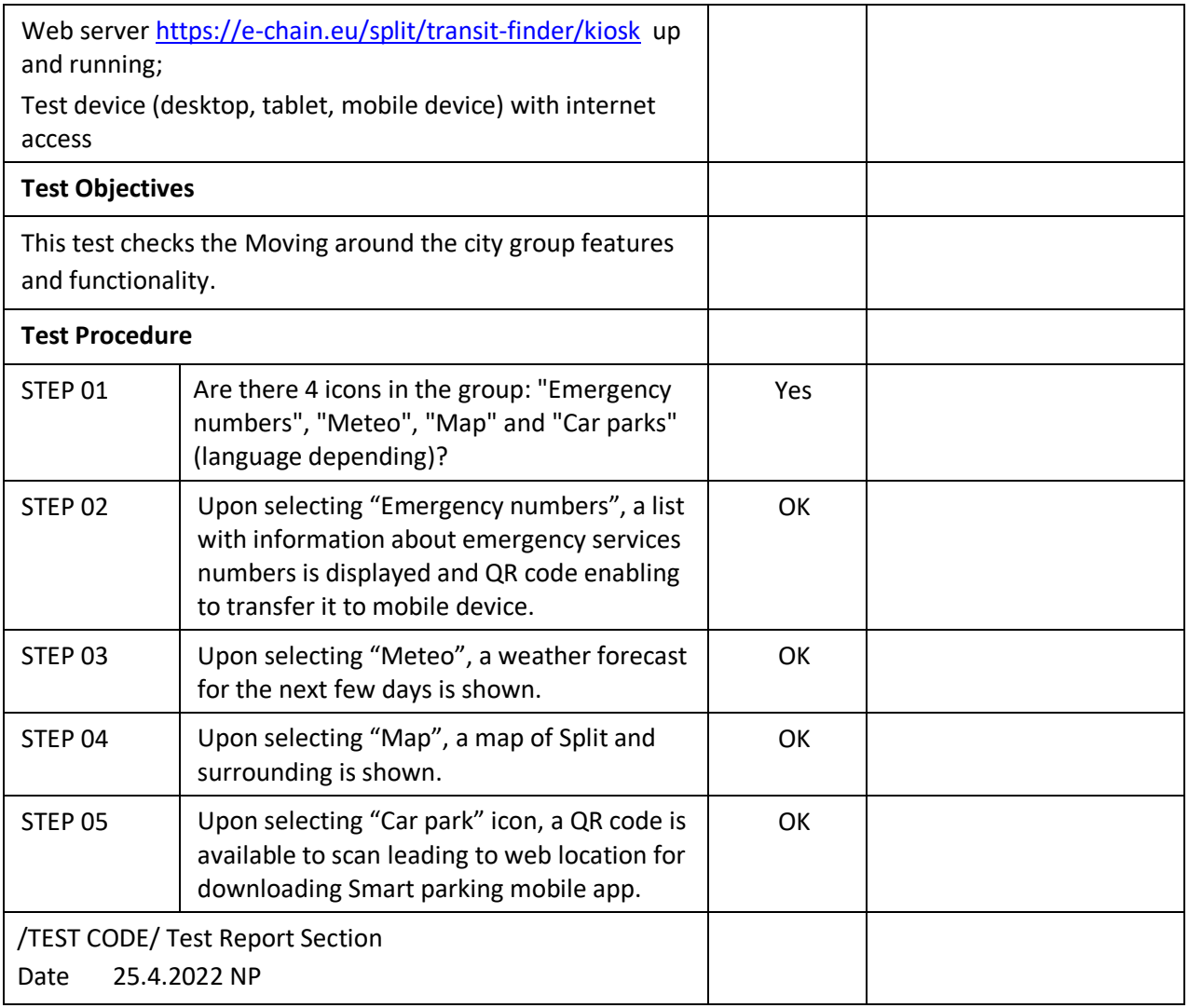

#### <span id="page-46-0"></span>4.8 VENICE INFO-PANELS

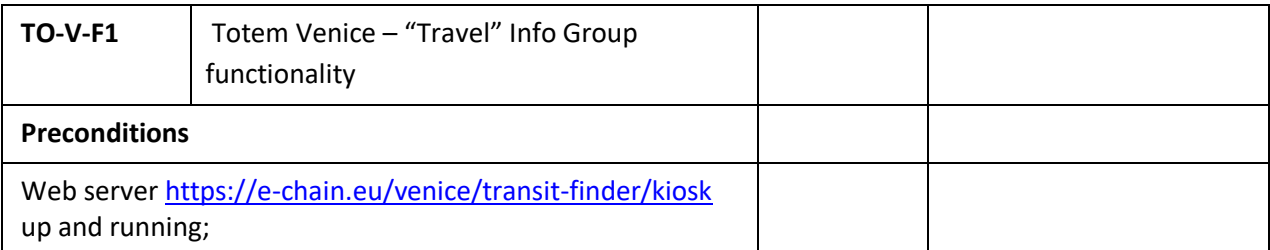

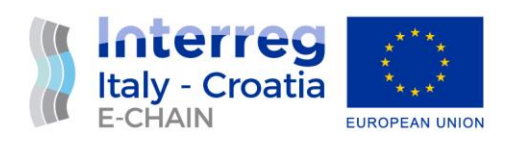

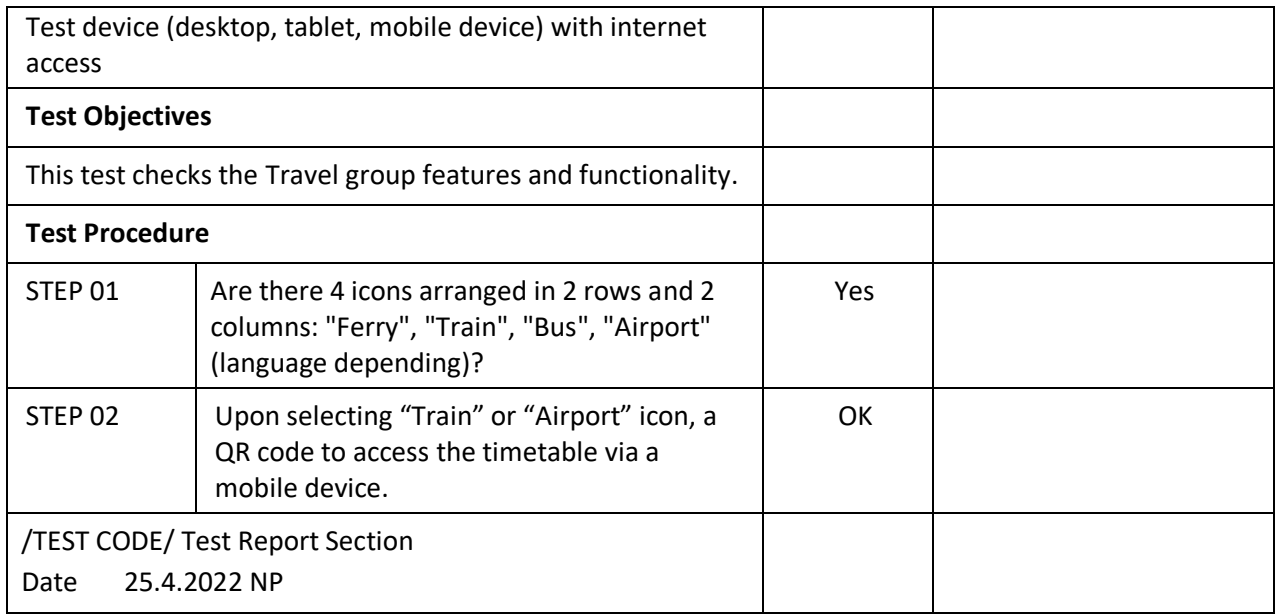

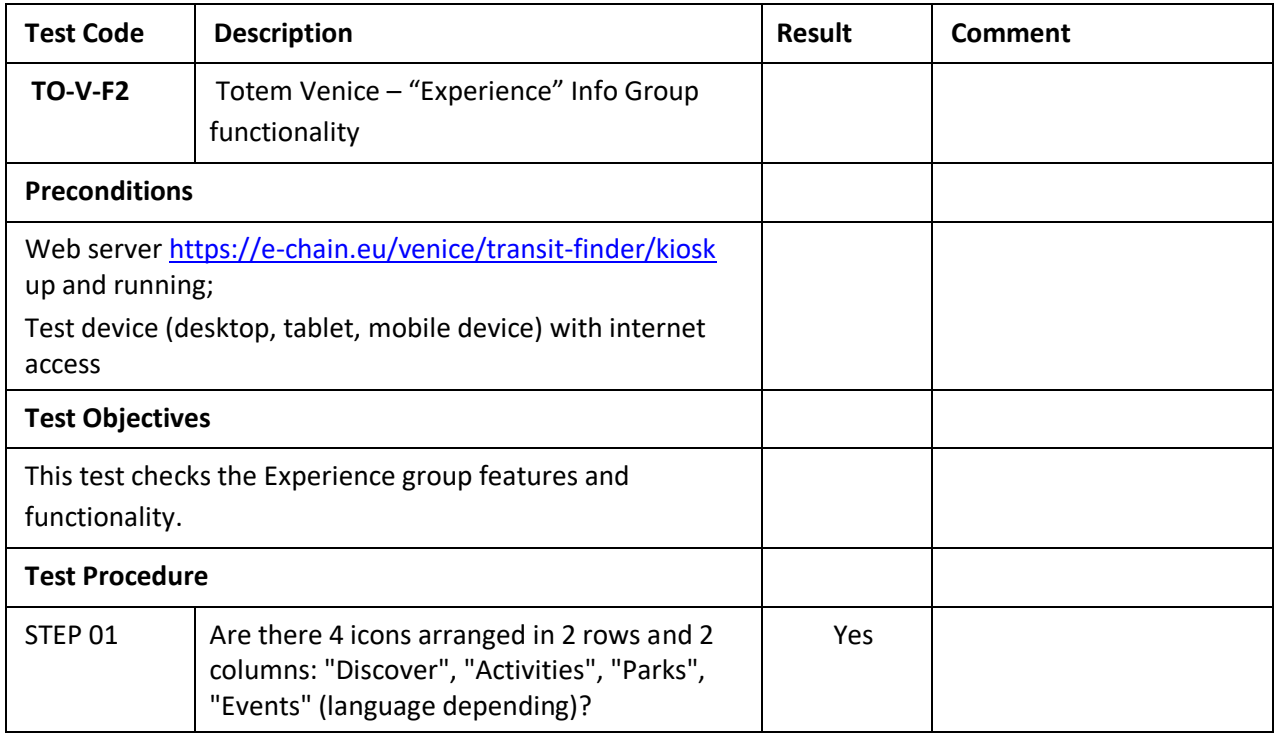

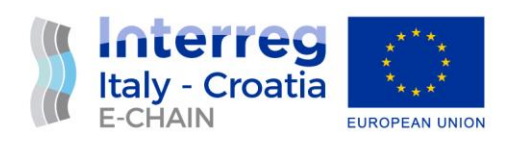

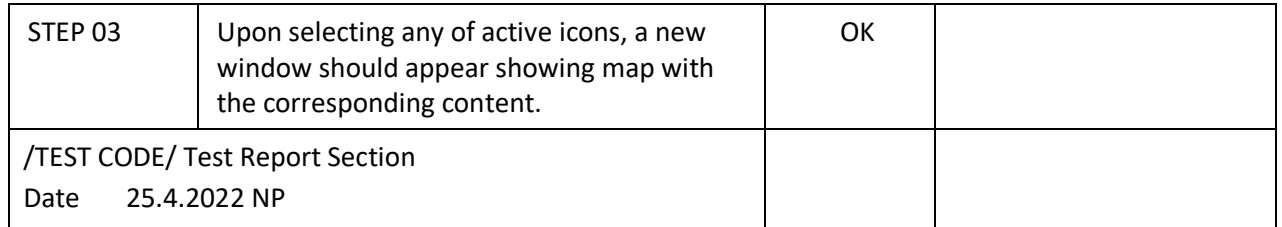

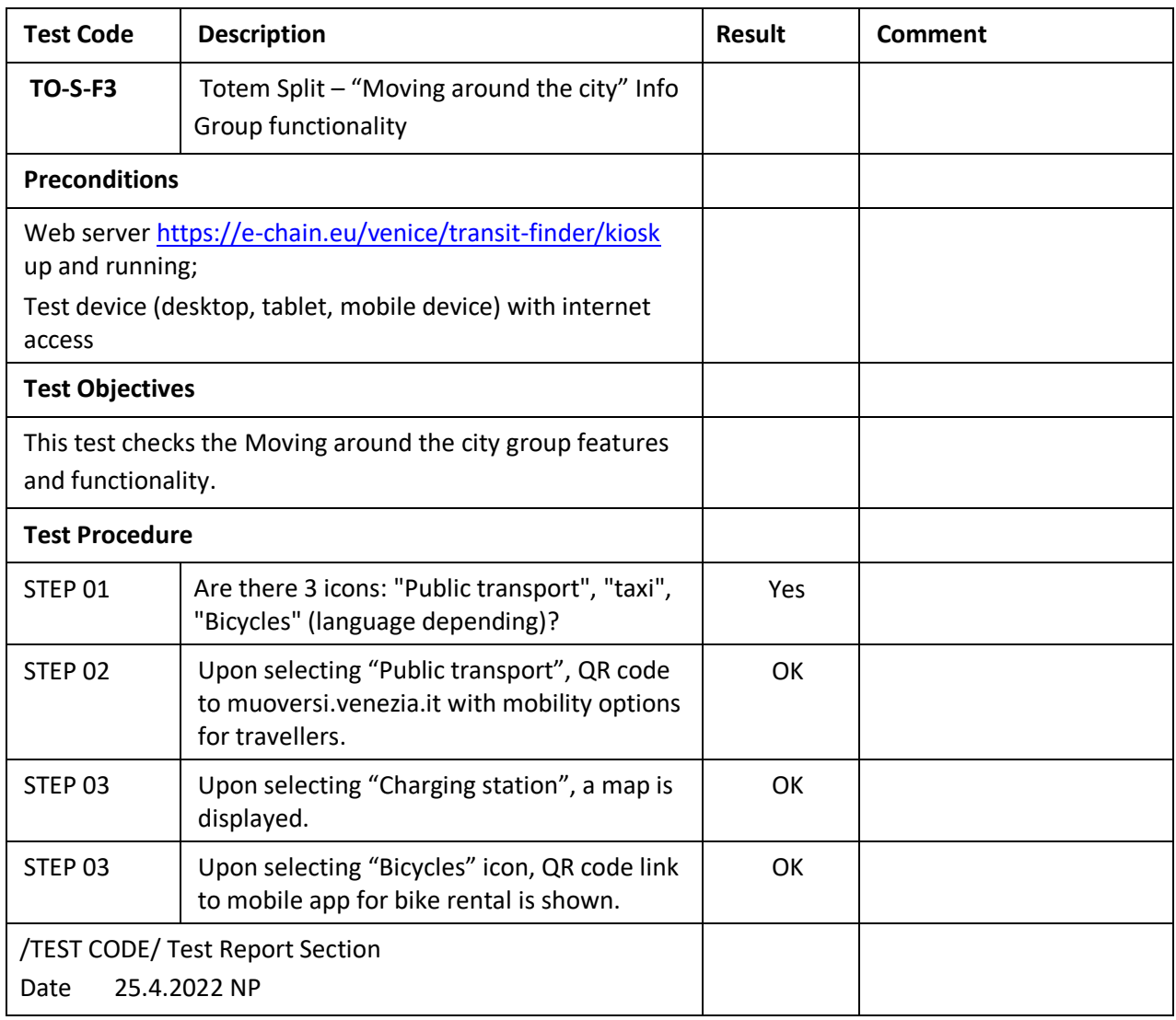

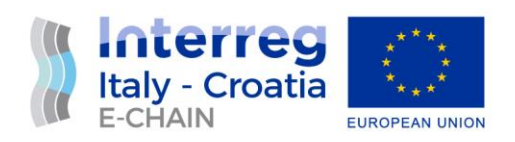

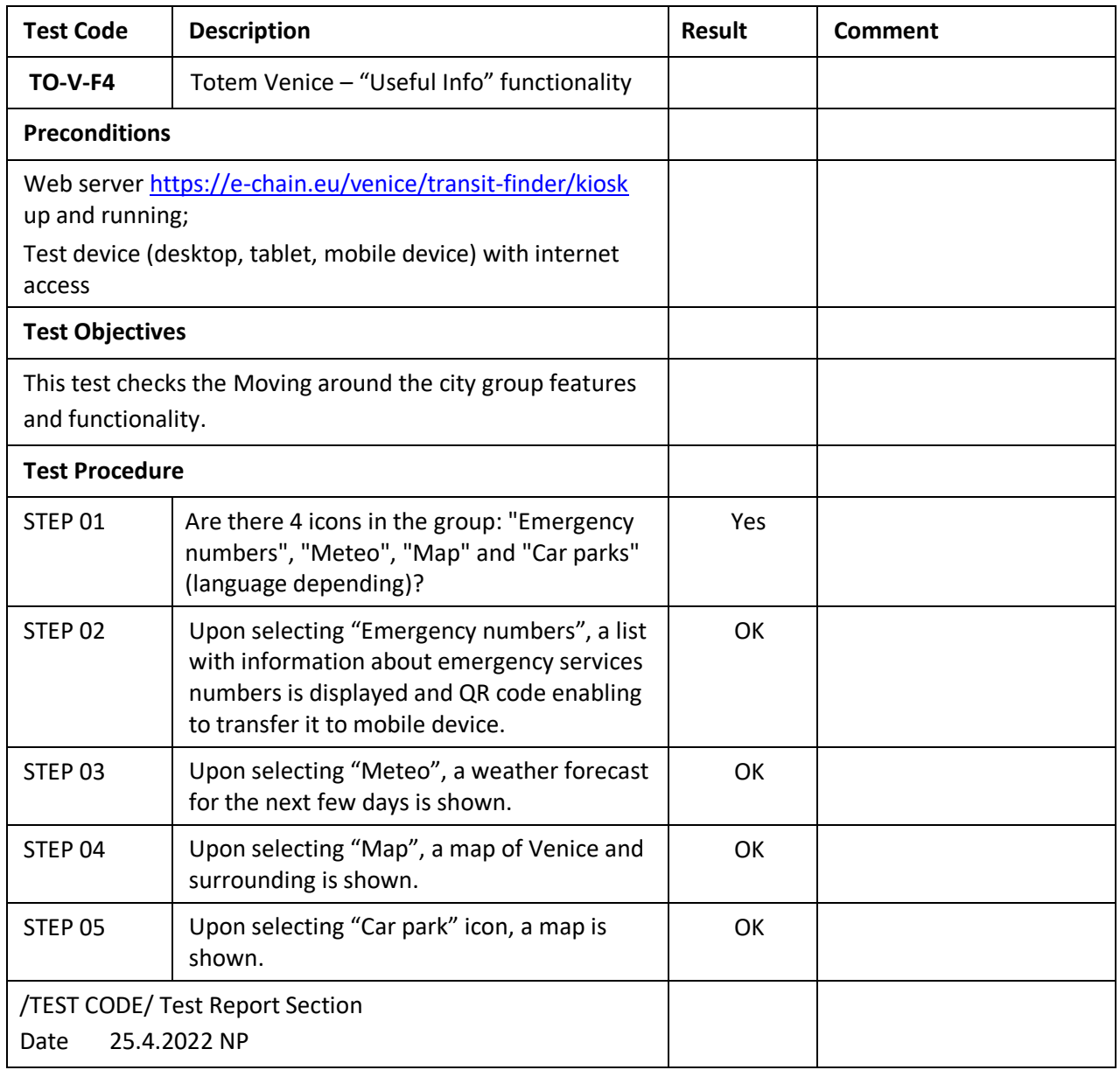